Міністерство освіти і науки України Національний університет «Чернігівська політехніка»

# **Основи технічної творчості**

# **Методичні вказівки**

до виконання практичних робіт з дисципліни "Основи технічної творчості" для здобувачів другого (магістерського) рівня вищої освіти за спеціальністю 133 "Галузеве машинобудування" освітньо-професійної програми "Галузеве машинобудування"

> Затверджено на засіданні кафедри "Автомобільного транспорту та галузевого машинобудування" Протокол № 6 від 18.01.2023 р.

Чернігів 2023

Основи технічної творчості. Методичні вказівки до виконання практичних робіт з дисципліни "Основи технічної творчості" для здобувачів другого (магістерського) рівня вищої освіти за спеціальністю 133 "Галузеве машинобудування" освітньо-професійної програми "Галузеве машинобудування"/ Укл.: Кальченко В.В., Пасов Г.В. – Чернігів: НУ "Чернігівська політехніка", 2023. – 55 с.

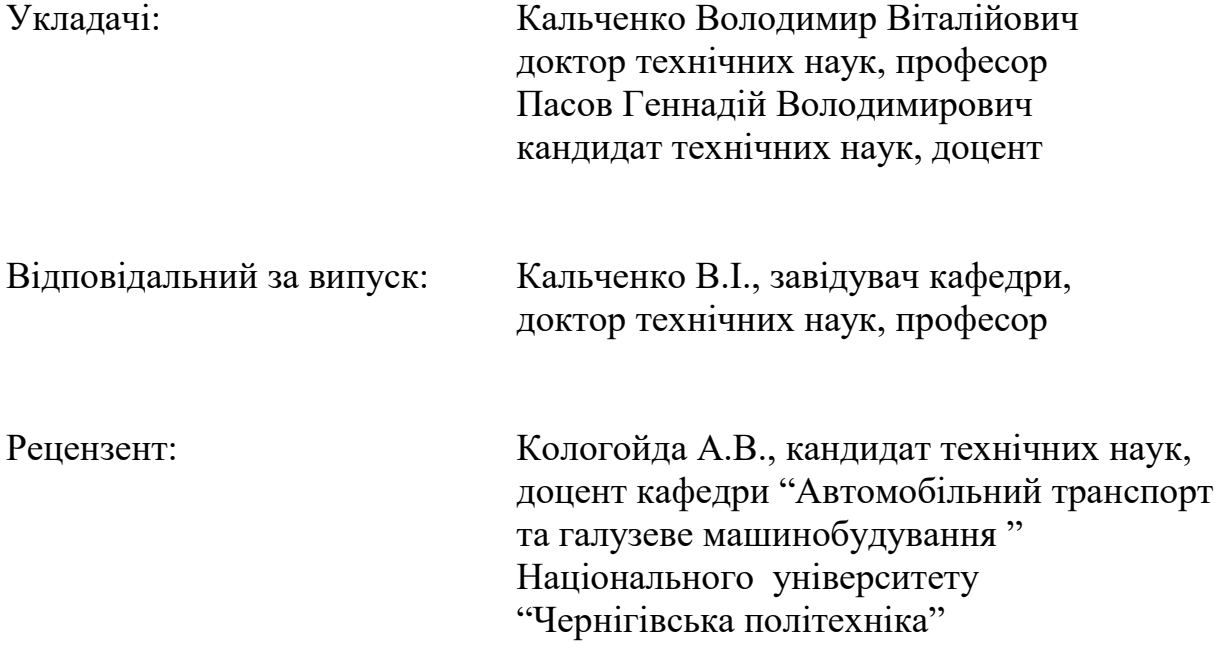

# **1 ПРАКТИЧНЕ ЗАНЯТТЯ № 1 МЕТОД КОНТРОЛЬНИХ ЗАПИТАНЬ**

#### **1.1 Вступ**

*Область застосування методу*. Вирішення технічних та організаційних задач, які відносяться як до об'єкта, так і до його частини при повних початкових даних та необхідності удосконалення об'єкта. Необхідна схильність до підсвідомого мислення.

Метод контрольних запитань (МК3) – один із методів психологічної активізації творчого мислення. Його *мета – за допомогою наведених питань підвести до розв'язку задачі.* Списки таких запитань пропонувалися з 20-х років XX століття.

В сучасних умовах МК3 може бути використаний лише на початкових стадіях постановки або розв'язування технічно нескладних задач. Справа в тому, що будь-яке формулювання запитання звичайно має на увазі можливі одноразові зміни об'єкта. Розв'язування складних задач вимагає комбінації змін. І хоча в питаннях пропонується розглянути такі комбінації, але не пропонуються методичні рекомендації, як це зробити і як оцінити отримані результати. Але фрагменти із списків контрольних запитань і навіть цілі списки входять до складу низки сучасних складніших і ефективніших методів пошуку. Тому застосування списків іноді відносять до методів ліквідації безвихідних ситуацій. І тут можна привести пораду Ходжі Насреддіна: "Якщо тобі потрібно прийняти важливе рішення, обов'язково порадься з дружиною, вислухай її дуже уважно...і зроби навпаки".

МК3 може застосовуватись у вигляді монологу винахідника, у вигляді промови, зверненої до самого себе, наодинці з собою, або у вигляді діалогу винахідників, наприклад, в серії запитань, які задаються керівником мозкового штурму членам групи "генераторів ідей". Широко відомі списки контрольних запитань, які запропонували А.Осборн, Д.Пірсон, Е.Раудзенц, Г.Буш та інші.

#### **1.2 Список контрольних запитань за А. Осборном**

1. Яке нове використання технічному об'єкту Ви можете запропонувати? Чи можливі нові способи застосування? Як модифікувати відомі способи застосування? (Нове застосування).

2. Чи можливі рішення задачі шляхом пристосування, спрощення, скорочення? Що нагадує Вам даний технічний об'єкт? Чи викликає аналогія нову ідею? Чи були в минулому аналогічні проблемні ситуації, які можливо використовувати? Що можливо скопіювати? Який технічний об'єкт потрібно запобігати? (Як спростити, аналогії).

3. Які модифікації технічного об'єкта можливі? Чи можлива модифікація шляхом обертання, згину, скручування, повороту? Які зміни призначення (функції), коліру, руху, запаху, форми, обрисів можливі? (Змінити).

4. Що можливо збільшити в технічному об'єкті? Що можливо приєднати? Чи можливо збільшення часу служби, впливу? Збільшити частоту, розміри, міцність? Збільшити якість? Приєднати новий інгредієнт? Дублювати? Чи можлива мультиплікація робочих елементів або всього об'єкту? Чи можливо збільшення, гіперболізація елементів або всього об'єкту? (Збільшити).

5. Що можливо в технічному об'єкті зменшити? Що можливо замінити? Чи можливо що-небудь ущільнити, згустити, концентрувати, застосувати спосіб мінітюарізації, скоротити, звузити, відділити, подробити? (Зменшити).

6. Що можливо в технічному об'єкті замінити? Що, скільки замінити та з чим? Інший інгредієнт? Інший матеріал? Інший процес? Інше джерело енергії? Інше розташування? Інший колір, звук, освітлення? (Заміна).

7. Що можливо перетворювати в технічному об'єкті? Які компоненти можна взаємозамінити? Змінити модель? Змінити розбиття, розмітку, планування? Змінити послідовність операцій? Транспонувати причину та ефект? Змінити швидкість або темп? Змінити режим? (Зміна властивостей).

8. Що можна в технічному об'єкті перегорнути навпаки? Транспонувати додаткове та від'ємне. Чи можливо поміняти місцями протилежно розташовані елементи? Повернути їх задом наперед? Повернути низом догори? Поміняти місцями? Поміняти ролями? Перевернути зажими? (Інверсія).

9. Які нові комбінації елементів технічного об'єкту можливі? Чи можливо створити суміш, сплав, новий асортимент, гарнітур? Комбінувати секції, вузли, блоки, агрегати? Комбінувати мету? Комбінувати привабливі ознаки? Комбінувати ідеї? (Комбінація).

#### **1.3 Список контрольних запитань за Т. Ейлоартом**

Одним з найкращих можна вважати список запитань, складений англійським винахідником Т.Ейлоартом. Це свого роду програма роботи талановитого винахідника, який з фантастичною наполегливістю намагається розв'язати задачу методом спроб і помилок. Деякі запитання потребують розвинутої уяви, інші – глибоких і різнобічних знань.

1. Перерахувати всі якості та визначення передбачуємого винаходу, змінити їх.

2. Сформулювати задачу ясно. Спробувати нові формулювання. Визначити другорядні задачі та аналогічні. Виділити головне.

3. Перерахувати недоліки відомих рішень, їх основні принципи, нові передбачення.

4. Накидати фантастичні, біологічні, економічні, молекулярні та інші аналогії.

5. Побудувати математичну, гідравлічну, електронну, механічну та інші моделі (моделі більш точно виражають ідею, чим аналогії).

6. Спробувати різні види матеріалів та види енергій: газ, рідина, тверде тіло, гель, піну, пасту та інше; тепло, магнітну енергію, електричне світло, силу удару та інше; різні довжини хвиль, поверхневі властивості та інше; перехідні стани – замерзання, конденсація, перехід через точку Кюри та

інше; ефекти Джоуля – Томсона, Фарадея та інші.

7. Встановити варіанти, залежності, можливі зв'язки, логічні збіги.

8. Взнати думку деяких зовсім недосвідчених в даній справі людей.

9. Зробити сумбурне групове обговорення, вислухати всіх, хто приймає участь в обговоренні, та кожну ідею без критики.

10. Спробувати "національні" рішення: хитре шотландське, всеохоплююче німецьке, марнотратне американське, складне китайське та інше.

11. Жити з проблемою: йти на роботу, гуляти, приймати душ, їхати, пити, їсти, грати в теніс – все з нею.

12. Перебувати серед стимулюючого середовища (звалище брухту, технічні музеї, магазини дешевих речей), пробігати журнали, комікси.

13. Накидати таблицю цін, величин, переміщень, типів матеріалів та інше, різних рішень проблеми або її частин, шукати проблеми в рішеннях або нові комбінації.

14. Визначити ідеальне рішення, розробляти можливі.

15. Видозмінити рішення проблеми з точки зору часу (швидше або повільніше), розмірів, в'язкості та інше.

16. В уяві залізти в середину механізму.

17. Визначити альтернативні проблеми та системи, які забирають визначену ланку з ланцюга і, таким чином, створюють дещо зовсім інше, яке уводить в бік від потрібного рішення.

18. Чия це проблема? Чому його?

19. Хто вигадав це першим? Історія питання. Які невірні тлумачення цієї проблеми мали місце?

20. Хто ще вирішував цю проблему? Чого він добився?

21. Визначити загальноприйняті граничні умови та причини їх встановлення.

#### **1.4 Порядок виконання роботи**

Практичну роботу студент повинен здійснювати в такій послідовності:

- 1) Ознайомитись зі списками контрольних запитань (Осборн та Ейлоарт).
- 2) У відповідності з завданням, яке отримано від викладача, вирішити поставлену задачу.
- 3) Скласти звіт з виконаної роботи.

#### **1.5 Зміст звіту**

Звіт з практичної роботи повинен мати наступне:

1) Назва практичної роботи.

- 2) Теоретичні відомості (мета методу, область його застосування).
- 3) Список контрольних запитань з вирішенням поставленої задачі.
- 4) Висновки.

### **2 ПРАКТИЧНЕ ЗАНЯТТЯ № 2**

# **МОЗКОВИЙ ШТУРМ**

#### **2.1 Вступ**

Мозковий штурм (МШ) відомий і під такими назвами, як мозкова атака, брейнстормінг, брейн-ринг, облога мозку, метод обміну думками тощо, застосовується для отримання нових ідей в науці, в техніці, в адміністративній і торговельній діяльності.

МШ, як один із популярних методів психологічної активізації колективної творчої діяльності, запропонований американським підприємцем і винахідником А.Осборном у 1951 році, хоча він почав розробляти цю ідею на рубежі 30-х – 40-х років ХХ сторіччя. Метод мозкового штурму застосовувати не дуже важко. Для цього потрібно невелике тренування.

Відомо, що критика або також боязнь критики служать перешкодою творчому мисленню. Багато потенційно гарних ідей бувають несказані через

боязнь критики. Для запобігання цієї перешкоди и був розроблений метод "мозкового штурму", який полягає в тому, що генерація ідей та їх оцінки розділяють в часі.

# **2.2 Основні правила мозкового штурму**

Весь колектив розбивають на 2 групи (Таблиця 2.1):

I група – генератори ідей: фанатик, піонер, ерудит, індивідуаліст.

II група експерти – діагност, технік, естет, методист.

Таблиця 2.1 – Типи вчених та винахідників (за Х. Гоу та Д. Вудвортом)

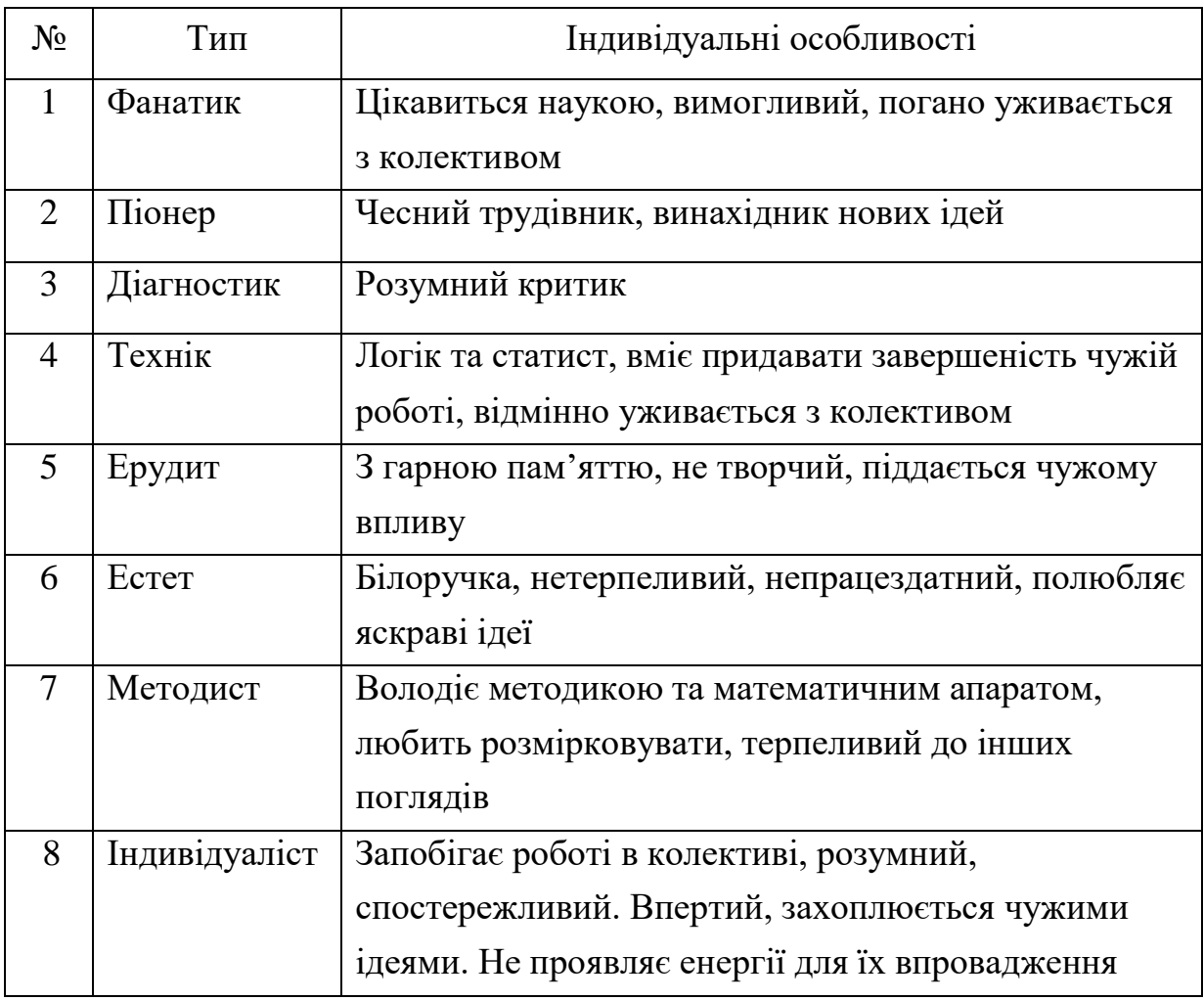

Задача групи "генераторів" полягає у висловлюванні як можна більшої кількості ідей, а групи "експертів" – в наступній оцінці цих ідей та відборі прийнятних.

*Основні правила мозкового штурму.*

1. В групу "генераторів" ідей входять люди різних спеціальностей (4...12 чоловік).

2. Основна задача групи – висловити максимальну кількість ідей (будьяких – фантастичних, насмішкуватих, помилкових). З самих чудакуватих ідей можна знайти користь. На висловлювання ідеї дається 2 – 3 хвилини. Всі ідеї стенографують або записують на магнітофон.

3. При генерації ідей не дозволяється будь-яка критика, не тільки словом, але й мовчанням. Задача керівника штурму – направити ідеї в потрібному руслі та запобігати критиці. Коли нові ідеї перестають з'являтись, тоді керівник зачитує в голос деякі з старих, таким чином стимулює творче мислення. Штурм проходить в продовж 20...40 хвилин.

4. В групу "експертів" входять спеціалісти по питанню, яке розглядається. При аналізі потрібно намагатись винайти в кожній ідеї раціональне зерно, розвинути висловлену ідею. Якщо ідея відкинута, то потрібно ще раз задати собі питання: "А чому всеж-таки це погано?". Ідеї можна оцінювати, наприклад, за десятибальною системою, а потім виводити середній бал за оцінками кожного експерта. Якщо по якій-небудь ідеї є негативні думки, то потрібно визначити причину розходження.

5. Якщо задача не вирішена, то штурм повторюється з іншим складом групи "генераторів". Рекомендується зібрати додаткові ідеї на наступний день після штурму.

Відома модифікація МШ – "зворотній мозковий штурм" – безперервна критика для розкриття протиріч, пошуку недоліків. Її використовують в ситуаціях типу "знаємо, що треба вдосконалити, але не знаємо, що саме".

#### *Область використання методу*.

Рішення загальних організаційних та технічних задач, які відносяться до об'єкту в цілому. Для успішної участі в мозковому штурмі необхідне образне мислення.

*Комбіноване використання МШ:*

1. Подвійний МШ: I МШ – перерва 2 – 3 дні, II МШ.

2. Зворотній та прямий МШ (прогнозування та розвиток техніки). Виріб, який  $\epsilon \rightarrow$  виявлення недоліків (зворотній МШ)  $\rightarrow$  усунення недоліків в новій серії виробів (прямий МШ). Повторити.

3. Прямий та зворотній МШ (прогнозування недоліків технічного об'єкту). Повторити.

4. МШ з оцінкою ідеї (для вирішення складних конструкторських задач). Останній виконується в 3 етапи:

Перша нарада. Прямий МШ (кожний учасник по завданню відбирає 3 – 5 кращих ідей).

Друга нарада. Обговорюють ідеї по удосконаленню варіанта, виявленню недоліків, висування ідей по усуненню недоліків. Складається таблиця позитивної – негативної оцінки ідей (Таблиця 2.2).

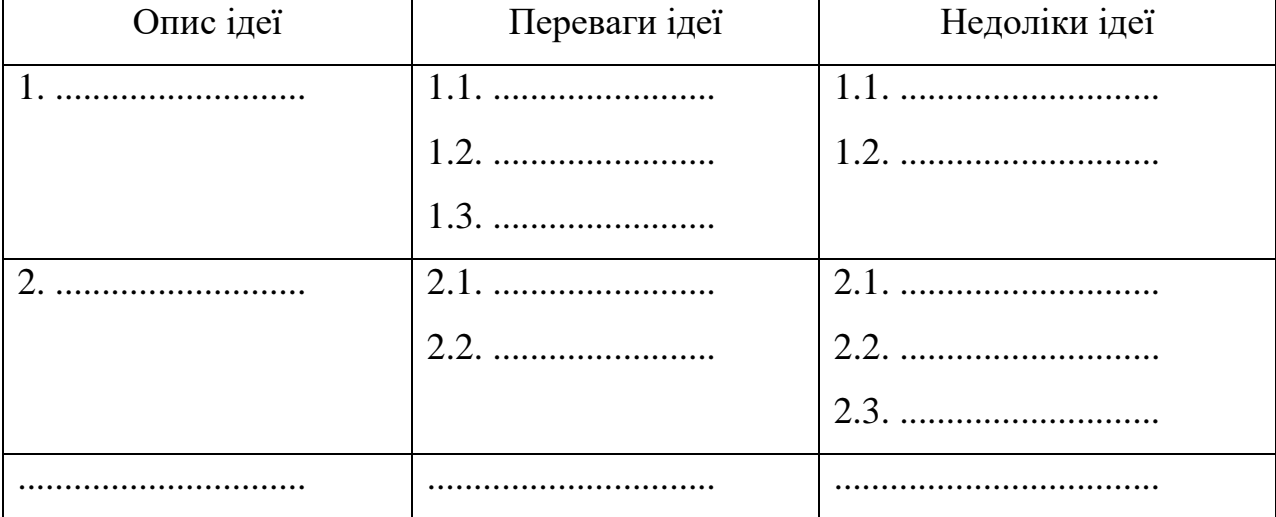

Таблиця 2.2 – Позитивно-негативна оцінка ідеї

Третя нарада. Обговорюють ескізи, які представлені з метою ранжування від кращих до гірших. Можна деталізувати. Приймається рішення про проведення патентних досліджень та складання заявок.

*Методи активізації генерації ідей.*

Інверсія (зроби навпаки).

Аналогія (як в іншому рішенні).

Емпатія (вважай себе частиною об'єкта, з'ясуй свої почуття, відчуття). Приклад – розколювання горіхів, очистка картоплі Р $_{POB}$  >  $P_{ATM}$  та різкий скид, а.с. СССР № 340400.

Фантазія (зроби дещо фантастичне).

Мозковий штурм може бути колективним (частіше) та індивідуальним).

#### **2.3 Порядок виконання роботи**

Практичну роботу студент повинен здійснювати в такій послідовності:

- 1) Ознайомитись з методом "мозкового штурму".
- 2) У відповідності з завданням, яке отримано від викладача, вирішити поставлену задачу.
- 3) Скласти звіт з виконаної роботи.

#### **2.4 Зміст звіту**

Звіт з практичної роботи повинен мати наступне:

- 1) Назва практичної роботи.
- 2) Теоретичні відомості (мета методу, область його застосування, основні правила мозкового штурму).
- 3) Стенограма мозкового штурму при вирішенні поставленої задачі.
- 4) Висновки.

#### **3 ПРАКТИЧНЕ ЗАНЯТТЯ № 3**

#### **МЕТОД ФОКАЛЬНИХ ОБ'ЄКТІВ**

#### **3.1 Вступ**

*Область використання*. Рішення технічних задач по удосконаленню відомих систем в умовах мінімальних початкових даних та відсутності чітко сформульованих вимог до рішення. В більшості випадків використання методу призводить до постановки оригінальної конструкторської задачі. Рекомендується використовувати для тренування уяви (придумати фантастичне), створення товарів широкого використання (розширення асортименту) і т.д.

Метод фокальних об'єктів (ФО) відноситься до асоціативних методів. Метод ФО вимагає мінімального інформаційного підготування та дозволяє більше використовувати знання з різних областей. Він направлений на послаблення психологічної інерції шляхом використання асоціацій та метафор в характеристиці об'єкта.

Між двома зовсім різними поняттями (словами) можна здійснити логічний зв'язок, тобто здійснити асоціативний перехід за 4 – 5 кроків (максимум 10 етапів).

Наприклад, візьмемо 2 різних поняття: "деревина" та "м'яч". Зробимо асоціативний перехід: "деревина" – "ліс", "ліс" – "поле", "поле" – "футбольне", "футбольне" – "м'яч".

#### **3.2 Послідовність використання методу**

Послідовність використання методу наступна (6 етапів):

1. Вибираємо об'єкт удосконалення (фокальний об'єкт).

2. Вибираємо 3 – 4 випадкових об'єкта (навмання, за словником, технічним журналом і т.д.).

3. Складаємо списки ознак випадкових об'єктів (4 – 6 ознак, які описують суть та зовнішні характеристики об'єкту).

4. Генеруємо ідеї шляхом приєднання ознак випадкових об'єктів до фокального об'єкту.

5. Отримані сполучення розвиваємо шляхом вільних асоціацій (не треба буквально розуміти отримані сполучення, треба їх розвивати).

6. Оцінюємо отримані ідеї з участю експертів по даному питанню та відбираємо корисні рішення.

#### **3.3 Приклад використання методу**

Задача. Необхідно удосконалити електропраску. Результати вибору випадкових об'єктів та їх ознаки наведені в таблиці 3.1.

Розвиваємо ознаки випадкових об'єктів, переносимо їх на електропраску.

Електропраска – змінна пластина (насадка на праску для прасування різних виробів).

| ФО - фокальний<br>$06$ <sup><math>\epsilon</math></sup> $\kappa$ <sup>T</sup> | Випадкові об'єкти | Ознаки випадкових<br>об'єктів (іменники та<br>прикметники)            |  |  |
|-------------------------------------------------------------------------------|-------------------|-----------------------------------------------------------------------|--|--|
| Електропраска                                                                 | Різець            | Змінна<br>пластина,<br>металевий,<br>плитковий,<br>прямокутний        |  |  |
| Електропраска                                                                 | Телевізор         | Кольорове зображення,<br>регулюється<br>звук,<br>кнопкове перемикання |  |  |
| Електропраска                                                                 | Квітка            | Красива,<br>жива,<br>росте,<br>оживлення, запилювання                 |  |  |
| Електропраска                                                                 | Люстра            | Плафони,<br>підвіска,<br>світло,<br>кришталь,<br>прозора              |  |  |

Таблиця 3.1 – Фокальний та випадковий об'єкти з ознаками

Електропраска – звук (замість лампочки – звуковий сигналізатор роботи або перегріву).

Електропраска – кнопкове перемикання (перемикання режиму прасування не рукою, а кнопкою) і т.д.

Електропраска – прозорий скляний.

Відбираємо 1 – 2 з розглянутих ідей для детального конструкторського опрацювання.

Удосконаленим методом ФО є метод гірлянд випадковостей та

асоціацій.

#### **3.4 Порядок виконання роботи**

Практичну роботу студент повинен здійснювати в такій послідовності:

- 1) Ознайомитись з методом фокальних об'єктів.
- 2) У відповідності з завданням, яке отримано від викладача, вирішити поставлену задачу.
- 3) Скласти звіт з виконаної роботи.

## **3.5 Зміст звіту**

Звіт з практичної роботи повинен мати наступне:

- 1) Назва практичної роботи.
- 2) Теоретичні відомості (область та послідовність використання методу фокальних об'єктів).
- 3) Вирішення поставленої задачі методом фокальних об'єктів.
- 4) Висновки.

# **4 ПРАКТИЧНЕ ЗАНЯТТЯ № 4**

# **МЕТОД ГІРЛЯНД ТА АСОЦІАЦІЙ**

#### **4.1 Вступ**

Метод гірлянд випадковостей та асоціацій (ГВА) є продовженням або, як кажуть, подальшим розвитком методу фокальних об'єктів. Розроблений радянським винахідником Г.Я. Бушем в 1972 році. При вирішенні винахідницьких задач виникає проблемна ситуація – прірва між відомим та шуканим, на чому поставити надійні опори для побудови мосту між ними.

Така ситуація виникає при пошуку рішення більшості конструкторськовинахідницьких задач. При цьому важко використовувати традиційні логічні прийоми, робити дедуктивні висновки. В таких випадках найбільш результативний спосіб побудови мосту – "підвішування" його на гірляндах асоціацій та метафор.

Отримання регулярних та ефективних результатів пов'язано з переносом знання з окремої області, інтерпретацією нових ідей через звичайні (асоціативні) слова. Евристична цінність асоціацій та метафор збільшується їх емоційним підфарбуванням.

#### **4.2 Послідовність використання методу**

Метод вміщує послідовне виконання ряду кроків – операцій обробки інформації:

1. Визначення символів об'єкта (I гірлянда синонімів).

2. Випадковий вибір об'єктів з слів, які взято навмання (II гірлянда випадкових об'єктів).

3. Складання комбінацій елементів гірлянди синонімів та гірлянд випадкових об'єктів (III гірлянда).

4. Складання зведеного в таблицю переліку ознак випадкових об'єктів в продовж 2 – 3 хвилин з перерахунком як основних, так і другорядних малозначних ознак.

5. Генерування ідей шляхом почергового приєднання до технічного об'єкту та його синоніма ознак випадково вибраних об'єктів (IV гірлянда).

6. Генерування гірлянд асоціацій почергово з ознак випадкових об'єктів (V гірлянда).

7. Генерування нових ідей (VI гірлянда) шляхом приєднання до елементів I гірлянди синонімів технічного об'єкту почергово елементів V гірлянди вільних асоціацій.

8. Оцінка та вибір раціональних варіантів.

9. Відбір найкращого варіанта з раціональних варіантів.

#### **4.3 Приклад використання методу**

Задача. Запропонувати нові оригінальні та корисні подаючі цанги для подачі прутка з метою підвищення їх продуктивності.

I гірлянда синонімів для слів: подаюча цанга – подаючий патрон – штовхач.

II гірлянда випадкових об'єктів: тертушка – сороконіжка – лижі – квітка.

III гірлянда: подаюча цанга у вигляді тертушки, подаюча цанга як сороконіжка, подаюча цанга у вигляді квітки і т.д.

Складаємо перелік ознак випадкових об'єктів (Таблиця 4.1).

Таблиця 4.1 – Перелік ознак випадкових об'єктів

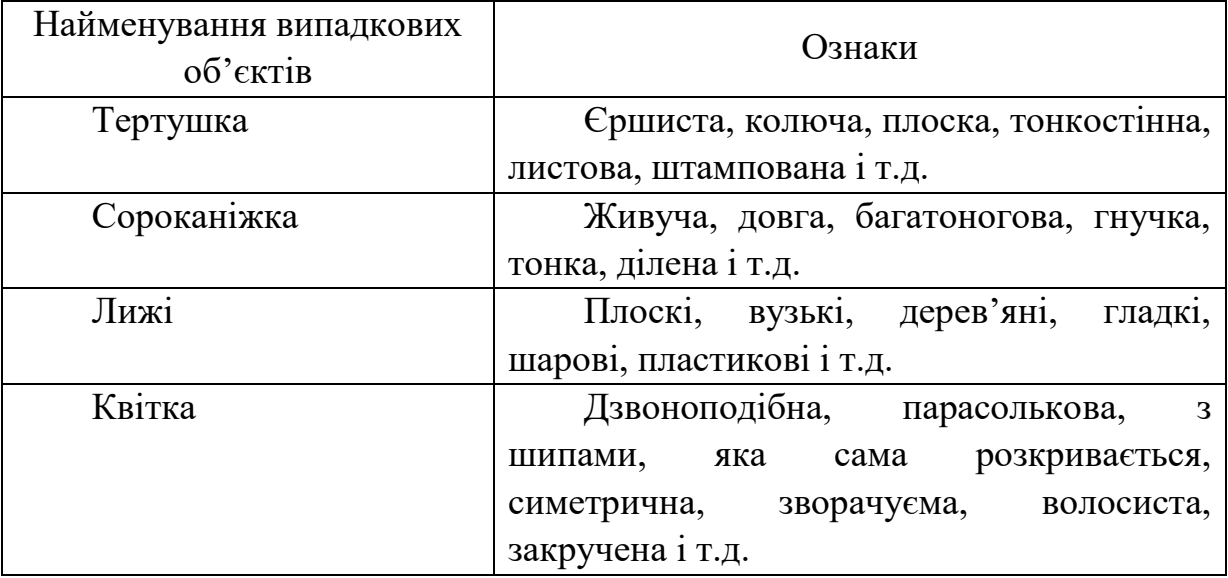

Намагаємось генерувати ідеї та гірлянди асоціацій: подаюча цанга, єршиста, як терка цанга, подаюча цанга багатопелюсткова і т.д.

Однією з реалізацій цих сполучень може бути довговічна багатопелюсткова цанга (рисунок 4.1), яка складається з корпусу 2, що згвинчується з трубою подачі 1 та має в середині направляючу втулку 3 та багатопелюсткову штамповану звернуту в циліндр "тертушку" 4, яка взаємодіє з прутком 5.

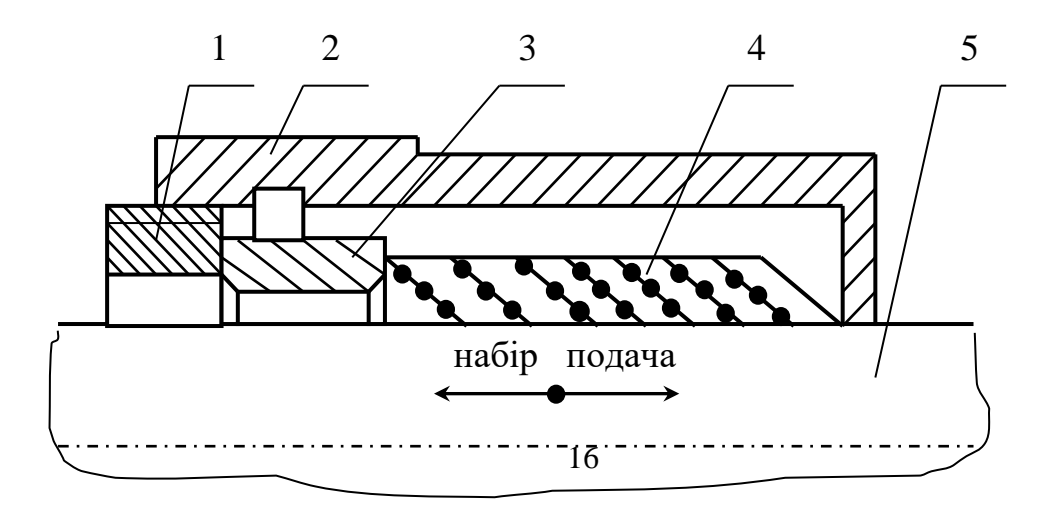

# 1 – труба подачі, 2 – корпус, 3 – направляюча втулка, 4 – тертушка, 5 – пруток Рисунок 4.1 – Подаюча цанга з тертушкою

Для такої цанги за рахунок ефекту закушування сила подачі більша ("проти шерсті"), чим сила набору або заправки ("за шерстю"). Багатопелюсткові подаючі цанги можуть служити уніфікованим елементом для подачі та підтримки прутка різної довжини в двох (спереду та ззаду подаючої труби), трьох (додатково по середині труби) та більше місцях (вздовж всієї труби), що суттєво підвищує надійність та довговічність механізму подачі прутка. Ефективність використання багатопелюсткових цанг з штампованою пружною частиною полягає в значній економії матеріалу.

Другою реалізацією сполучень (асоціацій) є скручена подаюча цанга (рисунок 4.2), в якій для забезпечення сили затиску прутка використовується потенційна енергія заздалегідь вигнутих та закручених пелюстків. Пелюстки до скручування утворюються некрізними поздовжніми розрізами на зубофрезерному верстаті. Перевагою таких цанг є їх багатократне відновлення шляхом додаткового скручування.

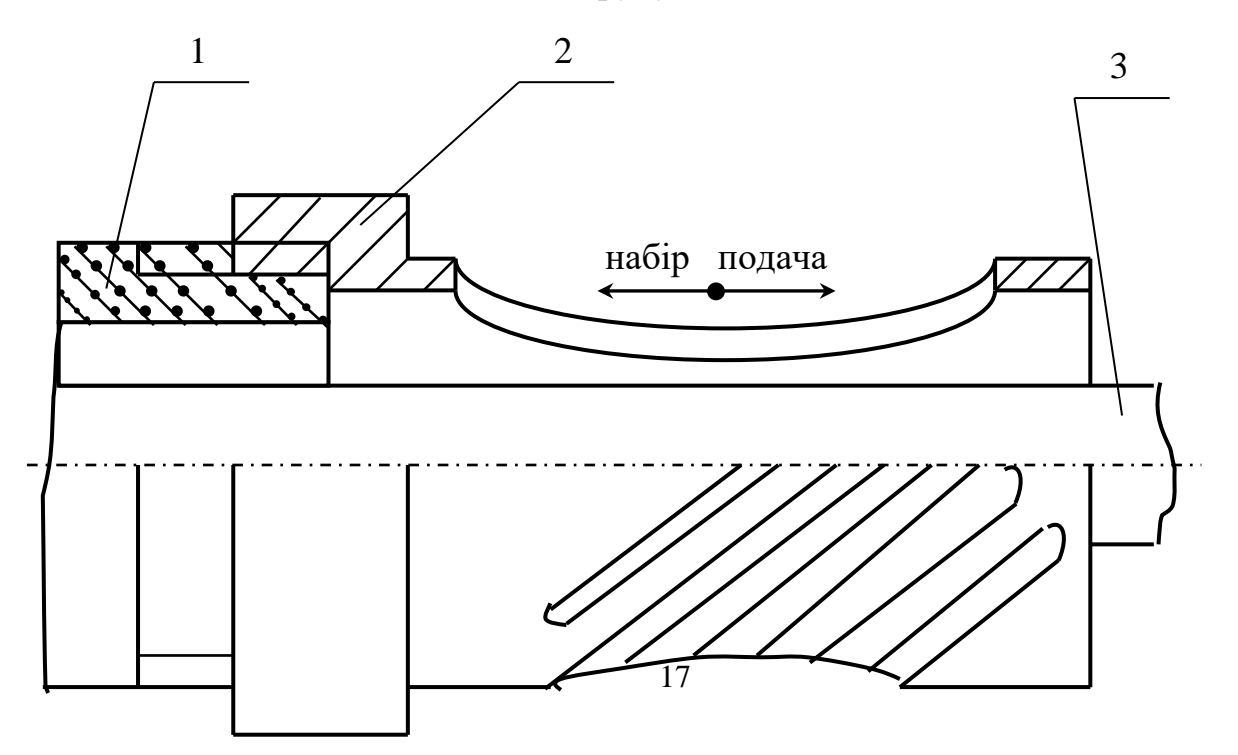

1 – труба подачі, 2 – корпус, 3 – пруток Рисунок 4.2 – Подаюча цанга з закрученими пелюстками

Третьою реалізацією асоціацій є подаюча цанга у вигляді "згортаємої квітки" при її виготовленні (рисунок 4.3).

Вона складається з гільзи 3, яка затискає пелюстками 5 пруток 6. Бурт гільзи 3 розміщено в кільцевій проточці труби подачі 1, яка має прорізи, що утворюють додаткові пружні пелюстки 4. Між трубою подачі 1 та гільзою 3 встановлено направляюче кільце 2 з західним конусом. Шарнірне з'єднання гільзи 3 та труби 1, яке здійснюється кільцевою проточкою в трубі та буртом в гільзі, забезпечує вільне деформування всієї гільзи при заправці прутка. Цім досягається ефективне використання всього матеріалу гільзи для створення необхідних сил зчеплення з прутком, діаметр якого може змінюватись в деяких межах.

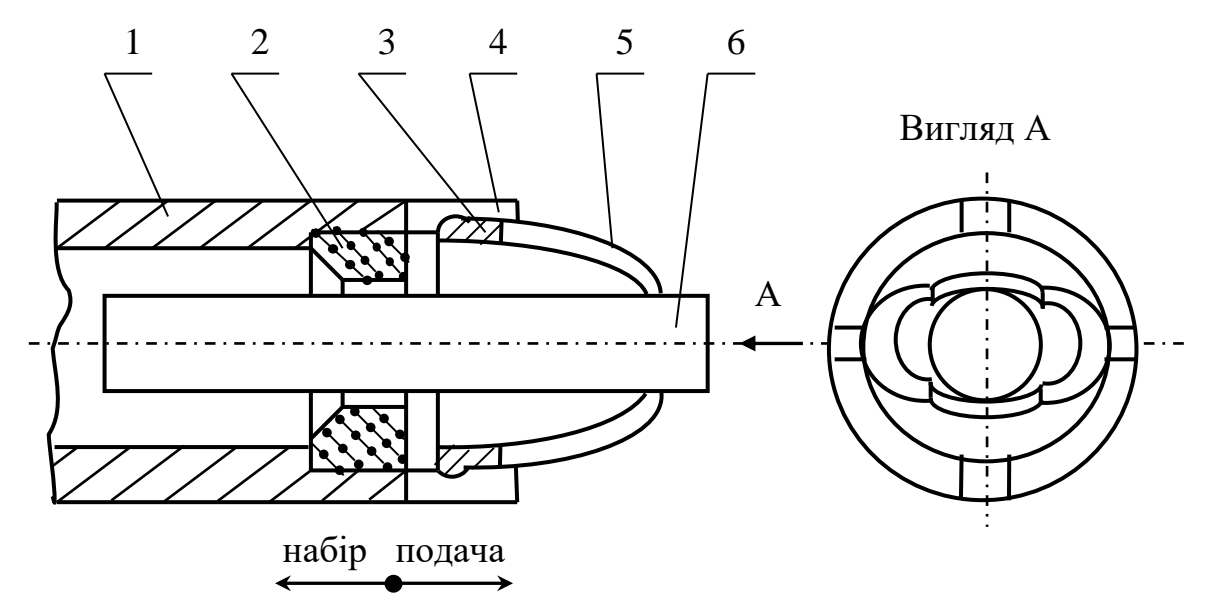

1 – труба подачі, 2 – направляюче кільце, 3 – гільза, 4 – пружні пелюстки, 5 – затискаючі пелюстки, 6 – пруток

Рисунок 4.3 – Подаюча цанга у вигляді "згортаємої квітки"

# **4.4 Порядок виконання роботи**

Практичну роботу студент повинен здійснювати в такій послідовності:

- 1) Ознайомитись з методом гірлянд та асоціацій.
- 2) У відповідності з завданням, яке отримано від викладача, вирішити поставлену задачу.
- 3) Скласти звіт з виконаної роботи.

## **4.5 Зміст звіту**

Звіт з практичної роботи повинен мати наступне:

- 1) Назва практичної роботи.
- 2) Теоретичні відомості (послідовність використання методу гірлянд та асоціацій).
- 3) Вирішення поставленої задачі методом гірлянд та асоціацій.
- 4) Висновки.

# **ПРАКТИЧНЕ ЗАНЯТТЯ № 5**

## **5 МЕТОД МОРФОЛОГІЧНОГО АНАЛІЗУ**

## **5.1 Вступ**

Одним із найважливіших елементів творчої діяльності, будь-то наукова чи інженерна, є класифікація. Недаремно багато талановитих діячів науки й техніки люблять все піддавати класифікації. Ландау, наприклад, в студентські роки склав класифікацію зануд. До першого класу зарахував "гнусів" – нахаб, скандалістів, до другого – "моралістів" (виділяють продукт моралі – "моралі"), до третього – "пісників", які відрізняються незадоволеним, пісним виразом обличчя, і до четвертого – "образливих" (завжди на кого-небудь ображаються).

Класифікація дозволяє швидше і точніше орієнтуватись у великій різноманітності понять і фактів. Відмінним прикладом корисності класифікації є відкриття Д.І. Менделєєвим періодичної системи елементів, яка була збудована після впорядкування хімічних елементів по атомній фазі і класифікація за валентністю.

Не випадково, морфологічний аналіз (МА) є одним з найбільш поширених методів технічного пошуку, який базується на класифікації та відноситься до раціональних методів пошуку нових технічних рішень.

Термін "морфологія" (вчення про форму: від грецького morphe – форма і lоgоs – вчення) запропонував у 1796 році Гете – основоположник вчення про форму й будову рослин і тварин – морфологія організмів. Це не поодинокий випадок, коли словотворчість поета дістала широке визнання й розповсюдження в багатьох науках: в подальшому з'явилась морфологія людини, морфологія ґрунтів тощо.

Метод МА розроблений в 1942 році швейцарським астрономом Ф.Цвіккі, який був притягнутий американською фірмою "Аероджент інжінірінг корпорейшен" до участі в ракетних дослідженнях. Ф.Цвіккі не дав розгорнутого визначення поняття "морфологічний аналіз". Він лише вказав, що цей метод дозволяє знаходити всі варіанти вирішення проблеми. 3а допомогою МА вченому вдалось за короткий проміжок часу отримати значну кількість оригінальних технічних рішень у ракетобудуванні, чим він дуже здивував керівників фірми. В 1943 році він побудував морфологічну матрицю (ящик) для реактивних двигунів, що працюють на хімічному паливі, яка містила 576 можливих варіантів, в числі яких були і схеми секретних тоді німецьких літаків-снарядів ФАУ-1 і ракети ФАУ-2, а в 1951 р. він склав морфологічний ящик, у якому містилось 36864 типи реактивних двигунів. Метод МА направлений на послідовний перебір всіх варіантів рішень. Він представляє собою яркий приклад системного підходу до вирішення творчих задач.

*Мета методу МА* – системно досліджувати всі будь-які варіанти рішень задач, які випливають з закономірностей будови (морфології) об'єкта, який удосконалюється, і таким чином врахувати, окрім відомих, незвичайні

варіанти, які при простому переборі могли бути пропущені.

*Ідея методу МА* – ввійти в зону, яка далека від того, що лежить на виду.

*Суть методу МА* полягає в тому, що у технічній системі (ТС), яка проектується або удосконалюється, виділяють декілька характерних для неї структурних, морфологічних ознак, тобто ознак будови системи. По кожній морфологічній ознаці складають список конкретних варіантів технічних рішень цих ознак. Таким чином, кожна ознака може характеризувати якийсь конструктивний вузол (елемент структури) системи, якусь її функцію (або зв'язок між елементами), якийсь режим роботи (або стан) системи, якусь форму взаємодії вузлів (елементів), тобто параметри або характеристики системи, від яких залежить рішення проблеми и досягнення основної мети. Ознаки з їх альтернативами можна розташовувати в формі таблиці, яка називається морфологічним ящиком (матрицею, картою або таблицею), що дозволяє краще уявити пошукове поле.

*Перевага методу МА* – його багатоваріантність. Так як метод засновано на використанні морфології об'єктів, то він дозволяє організувати простір змін об'єкта (морфологічний ящик) та систематично йог аналізувати. При цьому, на відміну від простого перебору, виключається пропуск яких-небудь варіантів, що дозволяє перебороти інерцію мислення спеціалістів та знайти оригінальні рішення на неосяжній, в значенні повного перебору, множені (полі).

*До недоліків метода* відноситься те, що поряд з реально можливими комбінаціями варіантів характеристик (або ознак) морфологічний ящик має велику кількість несумісних варіантів. Поки що не розроблено апарат вибору допустимих рішень з великої кількості можливих варіантів. В теперішній час для вирішення цієї задачі намагаються використовувати ЕОМ. Коли буде знайдено дійсно практичний та універсальний метод оцінки ефективності використання того чи іншого варіанту, тоді можливо буде, виходячи тільки з теоретичних міркувань вибирати оптимальну комбінацію елементів для кожної проектуємої ТС. Таким чином, процес винахідництва по суті був би

замінений безпосереднім аналізом альтернативних варіантів. Найчастіше виявляється, що робочі характеристики ТС, в основу побудови якої закладено невідомі раніш комбінації елементів (ознак), є більше або менше невизначеними, що залежить від ступеню відходу від сучасного рівня рішення техніки.

*Область використання методу* – рішення технічних задач, які відносяться до об'єкту в цілому, при наявності повної інформації про об'єкт та полягає в удосконаленні об'єкту. Використання методу потребує методичної роботи та логічного мислення. Найбільш доцільна область використання методу МА – рішення конструкторських задач загального плану (проектування верстатів, їх вузлів та механізмів, пошук технологічних принципів, компонувань, схем, способів формоутворення і т.д.). Метод можливо використовувати при прогнозуванні розвитку ТС, при визначенні можливості патентування в тому чи іншому абстрактному вигляді комбінацій основних параметрів з метою "заблокувати" можливі майбутні винаходи.

### **5.2 Основні етапи методу морфологічного аналізу**

Є 5 послідовних етапів морфологічного аналізу:

1. Точне формулювання задачі (проблеми), яке відображає основні вимоги до об'єкту.

2. Розподіл об'єкту на функціональні елементи (ознаки) зі складанням списку всіх морфологічних ознак та вимог до них, тобто всіх важливих характеристик об'єкту, його параметрів, від яких залежить рішення проблеми та досягнення основної мети.

3. Незалежне розглядання всіх елементів (ознак) та вибір для кожного різних варіантів реалізації, тобто складання можливих варіантів по кожній характеристиці незалежно з побудовою морфологічної моделі (таблиці, ящика, матриці).

4. Аналіз (з визначенням цінності) виникаючих з матриці всіх отриманих варіантів рішень, тобто синтез варіантів об'єкту.

5. Вибір найбільш раціональних варіантів конкретних рішень, тобто вибір найкращих сполучень по заданому критерію.

#### *Особливості виконання кожного етапу методу МА*

#### *1 етап – формулювання задачі*

Часто попереднє формулювання задачі не містить прямої вказівки на необхідність вести конструктивний пошук її компонування. Прямий зміст задачі буває скритий за багатословністю її викладення або за невдало вибраною термінологією. Метод МА потребує точного формулювання. Але цю вимогу нелегко виконувати.

При аналізі попереднього формулювання задачі з'ясовують, що повинно бути удосконалено, допрацьовано та інше: спосіб або конструкція. Далі необхідно виключити спеціальну термінологію, замінити назву елементів об'єкту термінами, які відображають їх функціональне значення. Потім треба розглянути вимоги, які ставляться до результату рішення задачі, виділити з них головні (головне) та зв'язати його з тими елементами об'єкту, які повинні забезпечити його виконання. Нарешті, виконують уточнення формулювання задачі.

#### *2 етап – розподіл об'єкту за морфологічними ознаками*

Точне формулювання задачі дозволяє виділити частину характеристик об'єкту (структурних елементів, зв'язків та їх ознак), від яких в основному залежить виконання заданих вимог. В загальному випадку в якості морфологічних ознак можуть бути вибрані:

а) функціонально важливі елементи (деталі, вузли, прилади та інше);

б) взаємний зв'язок між елементами;

в) взаємне розташування елементів.

Необхідність виділення функціонально важливих елементів викликана прагненням не створювати в морфологічному ящику великого об'єму несуттєвої інформації, яка заважає вибору корисної. Наприклад, при виконанні варіантів конструкції різця, який обертається, можна варіювати такими ознаками: ріжуча частина (вид, виконання та розташування осі), опори (виконання, розташування), корпус (виконання, розташування), привод ріжучої частини, для обертання. При пошуку варіантів конструктивних схем варіюють елементами та зв'язками між ними.

При пошуку варіантів обробки (способів формоутворення) варіюють трьома основним морфологічними ознаками: оброблюєме середовище – заготовка (мета впливу на заготовку), вид та кількість, рухи, стан), оброблююче середовище – ріжучий інструмент (фізичний стан, тип, кількість ріжучих кромок, рухи), взаємодія між заготовкою та інструментом (фізикохімічний ефект процесу перетворення, вид енергії ефекту, характер приводу та розподілу енергії, характер дії енергії в часі, фізичний стан робочого середовища).

#### *3 етап – складання морфологічної матриці*

Основні вимоги до цього етапу – недопустимість критичної оцінки у відношенні формулюємих варіантів характеристик об'єкту. Таку критичну оцінку здійснюють стосовно до одного або декількох варіантів об'єкту в цілому. При цьому не враховують взаємозв'язок його з деякими варіантами інших характеристик. Щоб підвищити вірогідність включення в морфологічний ящик нових, оригінальних варіантів об'єкту, необхідно включати інформацію, яка відноситься не тільки до даного об'єкту або класу об'єктів. Тут ефективним є функціональний підхід, який дозволяє залучати інформацію з інших галузей техніки. При цьому треба керуватися наступним. Спочатку складають загальний список варіантів розглядаємої характеристики. Потім здійснюють їх групування за принципом близькості їх властивостей. З кожної групи близьких варіантів виділяють найбільш важливі. Скорочений список включають в морфологічний ящик. Ця процедура скорочує несуттєву інформацію.

При формулюванні варіантів варіювання здійснюють за наступними ознаками: геометрична форма, матеріал, особливості конструктивного виконання, характер взаємодії та інше. В залежності від постановки задачі склад ознак змінюється. В деяких випадках ознаки матеріалу виключають.

Для отримання варіантів ознак дуже ефективно використовувати евристичні прийоми.

Морфологічні матриці найчастіше виконують у вигляді таблиць.

*4 етап – синтез варіантів об'єкта*

Після заповнення морфологічного ящика переходять до синтезу варіантів. Кількість варіантів може розраховуватись астрономічними цифрами, так як кожна з *n* характеристик має визначену кількість *K<sup>i</sup>* різних варіантів. Сукупність варіантів морфологічної матриці дає можливість визначити повну кількість рішень:

$$
N = \prod_{i=1}^n K_i ,
$$

де N – загальна кількість варіантів;

n – кількість характеристик;

i – i-та характеристика;

К<sup>і</sup> – кількість варіантів і -тої характеристики.

З урахуванням великої кількості варіантів безсистемний їх перебір неприйнятний. При виконанні 4 етапу треба керуватися списком технічних вимог, які містяться в технічному завданні та відкоригованих з урахуванням формулювання задачі.

Оскільки приходиться оперувати декількома характеристиками з великою кількістю варіантів (10 та більш), то однозначних правил вибору нема, найчастіше – інтуїтивний вибір. Кожний варіант рішення є сукупність (сполучення) одиничних варіантів всіх характеристик. Синтез варіанту рішення здійснюють, починаючи з вибору варіантів основних елементів, починаючи з більш суттєвих ознак. Потім вибирають інші характеристики. Технічні вимоги окремо або в сполученні одна з іншою задовольняються підмножиною синтезованих варіантів в цілому. Кількість варіантів обмежують, виходячи з можливості опрацювання їх у визначений час.

Відомі три основних напрямки рішення задач синтезу:

1) традиційний (повний перебір варіантів, дискретний синтез);

2) сучасний (неповний перебір);

3) перспективний (неповний перебір за новими принципами).

*5 етап – вибір раціональних варіантів*

Цей етап призначений для скорочення варіантів рішення (вибору 2–3) для детального конструктивного опрацювання. Можна рекомендувати наступний порядок вибору кращих рішень:

1. Здійснити ранжировку вимог за їх значимістю.

2. Здійснити ранжировку варіантів рішень з урахуванням кількості задовольняємих вимог та їх значимістю.

3. Використовуючи експертні оцінки або інший метод неформальних процедур, вибрати 2 – 3 найбільш прийнятних варіанти.

# **5.3 Приклад використання методу**

Задача 1. Запропонувати методи дроблення стружки. Морфологічна матриця цих методів наведена в таблиці 5.1.

Таблиця 5.1 – Морфологічна матриця методів роздроблення стружки при обробці металів різанням

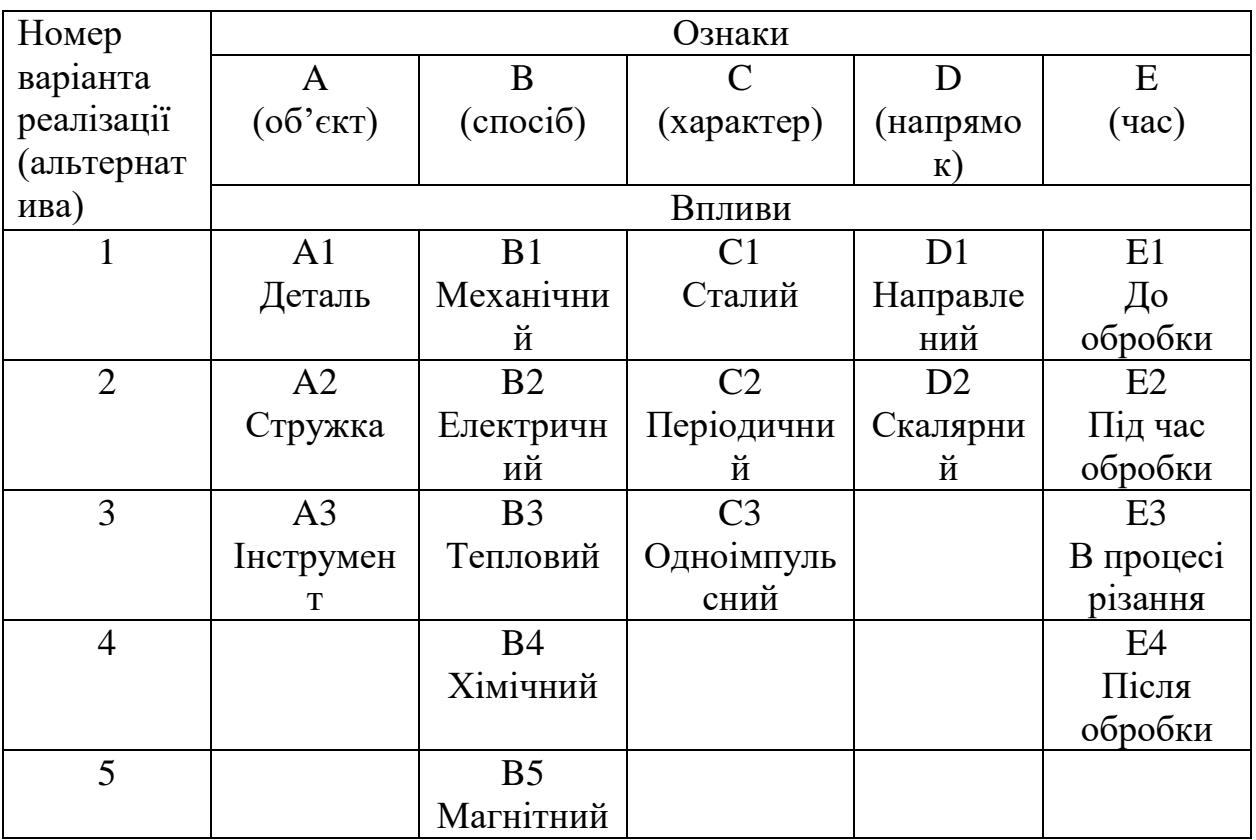

За таблицею 5.1 синтез методів роздроблення стружки дає *N* = 3 \* 5 \* \*3 \* 2 \* 4 = 360 комбінацій.

Кількість варіантів може бути збільшена шляхом суміщення елементів (альтернатив), наприклад, В6 = В2 + В4 (електрохімічний спосіб дії) та інші. В цьому випадку кількість варіантів буде *N* = 3 \* 6 \* 3 \* 2 \* 4 = 432.

Наведемо деякі комбінації:

 $A3 - B1 - C1 - D1 - E3 - H2$  інструмент здійснюється механічний, сталий, направлений вплив в процесі різання (віброрізання, коливається інструмент);

A1 – B1 – C2 – D1 – E3 – віброрізання, коливається деталь;

 $A1 - B1 - C1 - D1 - E1$  – нанесення канавки на заготовку;

 $A1 - B2 - C3 - D1 - E4 -$ перепалення стружки електричною дугою;

 $A1 - B2 - C3 - D2 - E2$  – нанесення лунок на поверхню деталі іскрою в ході обробки;

 $A1 - B4 - C1 - D2 - E1 - 3$ міна хімічного складу деталі з метою збільшення ступеню її оброблюваності.

1. Задача 2. Запропонувати варіанти виконання швидкохідних підшипників та вибрати краще рішення за швидкохідністю з урахуванням сприйняття радіального навантаження.

2. Основні ознаки представлені на рисунку 5.1.

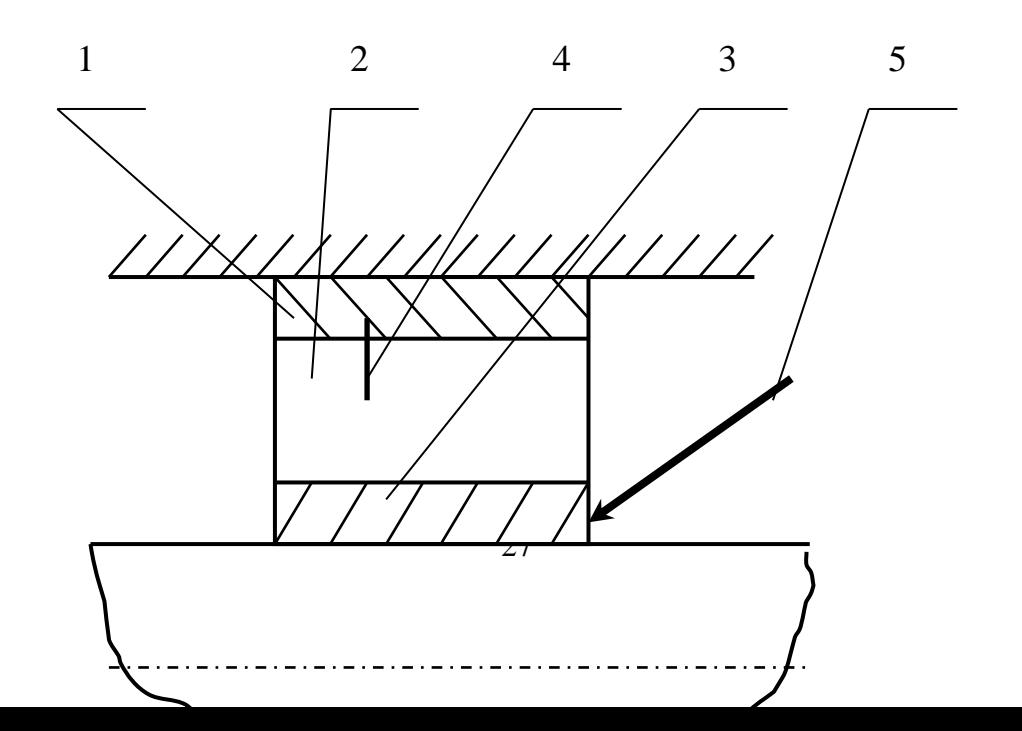

1 – зовнішнє кільце К<sub>Н</sub>, 2 – проміжне середовище С, 3 – внутрішнє кільце К<sub>В</sub>,

4 – допоміжні елементи Е<sub>Д</sub>, 5 – сприйняття навантаження Н

Рисунок 5.1 – Основні ознаки підшипника

# 3. Морфологічна матриця представлена в таблиці 5.2.

Таблиця 5.2 – Морфологічна матриця підшипника

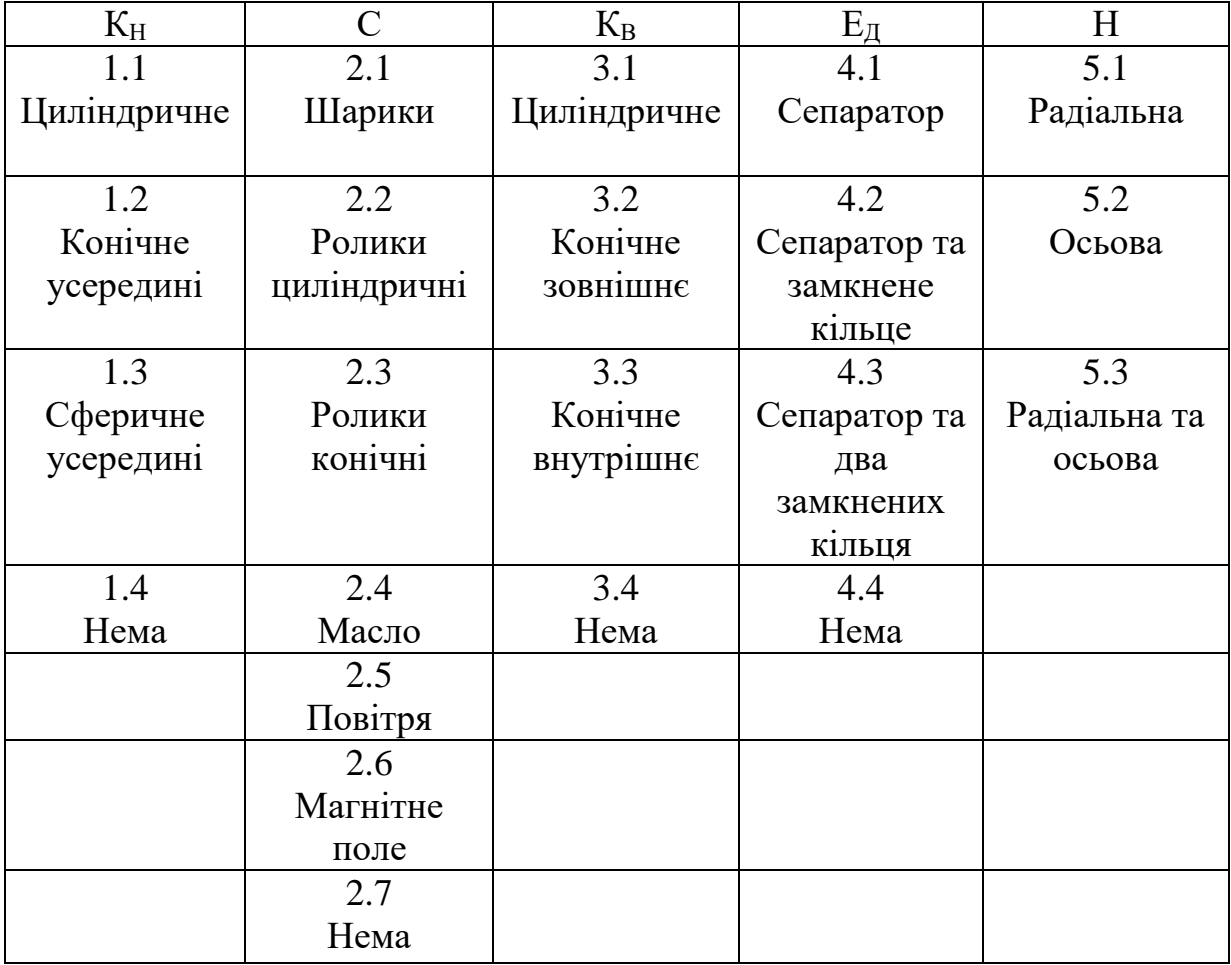

4. Кількість варіантів:

N = 4 \* 7 \* 4 \* 4 \* 3 = 1344 варіанти

# Сполучення деяких варіантів представлено на рисунку 5.2:

 $X_1 \rightarrow 1.1 - 2.1 - 3.1 - 4.1 - 5.1 -$ шарикопідшипник (5-10)  $10^3$  хв<sup>-1</sup>.  $X_2 \rightarrow 1.1 - 2.4 - 3.1 - 4.4 - 5.1 -$ гідростатичний підшипник (10-15) $10^3$  хв<sup>-1</sup>.  $X_3 \rightarrow 1.1 - 2.5 - 3.1 - 4.4 - 5.1 -$  аеростатичний підшипник (50-100) $10^3$   $x$ в<sup>-1</sup>.  $X_4 \rightarrow 1.1 - 2.6 - 3.4 - 4.4 - 5.1 - \text{матнітний підшинник } 800 * 10^3 \text{ хв}^{-1}.$ 

Французька фірма "Сосье де механик магнетик" виготовила магнітний підшипник вартістю 100 тис. доларів та швидкістю обертання n = 800 тис. хв-1 . За іронією долі одна з перших використала магнітні підшипники (муфти) японська фірма "Сейко" в машинах (верстатах) для виготовлення шарикопідшипників.

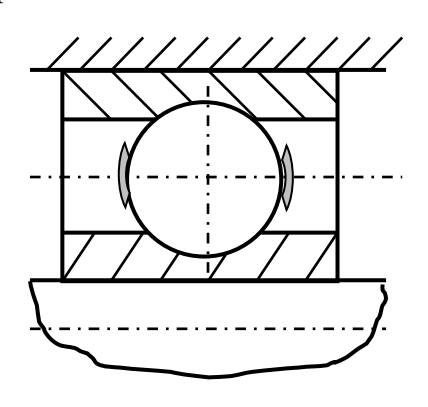

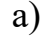

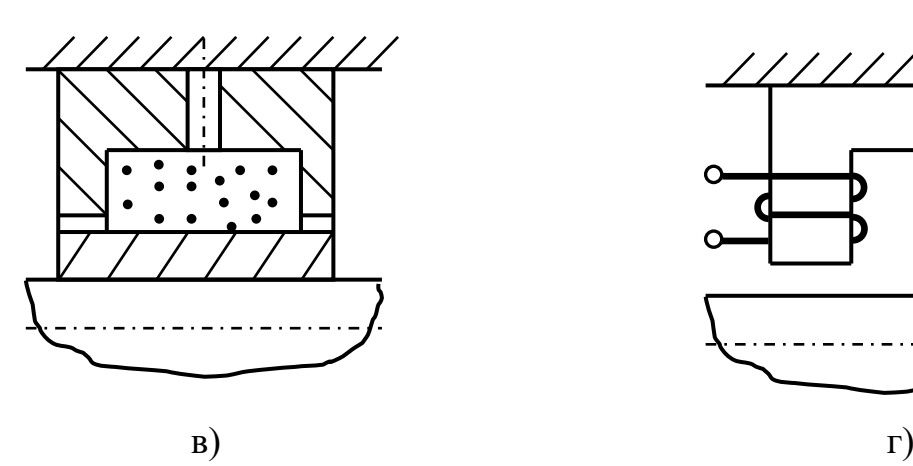

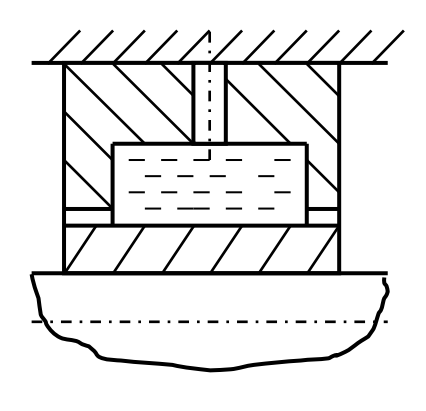

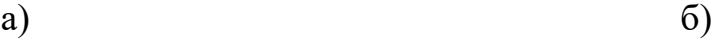

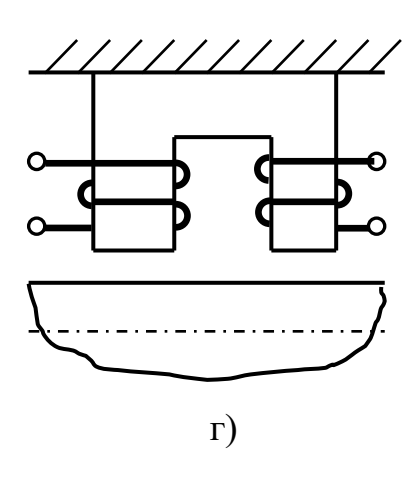

а) Шарикопідшипник  $(X_1)$ , б) Гідростатичний підшипник  $(X_2)$ , в) Аеростатичний підшипник  $(X_3)$ , г) Магнітний підшипник  $(X_4)$ Рисунок 5.2 – Варіанти підшипників

# **5.4 Порядок виконання роботи**

Практичну роботу студент повинен здійснювати в такій послідовності:

- 1) Ознайомитись з методом морфологічного аналізу.
- 2) У відповідності з завданням, яке отримано від викладача, вирішити поставлену задачу.
- 3) Скласти звіт з виконаної роботи.

## **5.5 Зміст звіту**

Звіт з практичної роботи повинен мати наступне:

- 1) Назва практичної роботи.
- 2) Теоретичні відомості (мета методу, область його використання, основні етапи методу морфологічного аналізу).
- 3) Вирішення поставленої задачі методом морфологічного аналізу.
- 4) Висновки.

# **6 ПРАКТИЧНЕ ЗАНЯТТЯ № 6**

# **ВИБІР НАЙКРАЩОГО ВАРІАНТУ МЕТОДОМ РОЗСТАНОВКИ ПРІОРИТЕТІВ**

# **6.1 Вступ**

Одним з ефективних методів якісної оцінки варіантів у вигляді експертних оцінок є метод розстановки пріоритетів, відомий як "задача про лідера", який служить для багатокритеріального, якісного аналізу на основі експертизи варіантів побудови об'єктів. Метод передбачає попарне порівнювання за принципом "краще" (>), "гірше" (<), "дорівнює" (=) та спеціальний алгоритм обробки отриманих даних.

## **6.2 Вивибір найкращого варіанту методом розстановки пріоритетів**

Розглянемо математичну постановку задачі і для цього уявимо собі результати турніру *n* гравців у вигляді деякого графа.

Кожному з *n* учасників (*Х1, Х2, ... , Хn*) відповідає вершина графу, який відображає результат деякого турніру. Якщо гравець *Х<sup>і</sup>* виграв у гравця *Хj*, то на графі відповідає дуга *ij;* нечійному результату відповідають дуги *ij* та *ji*. Приклад такого графа наведено на рисунку 6.1.

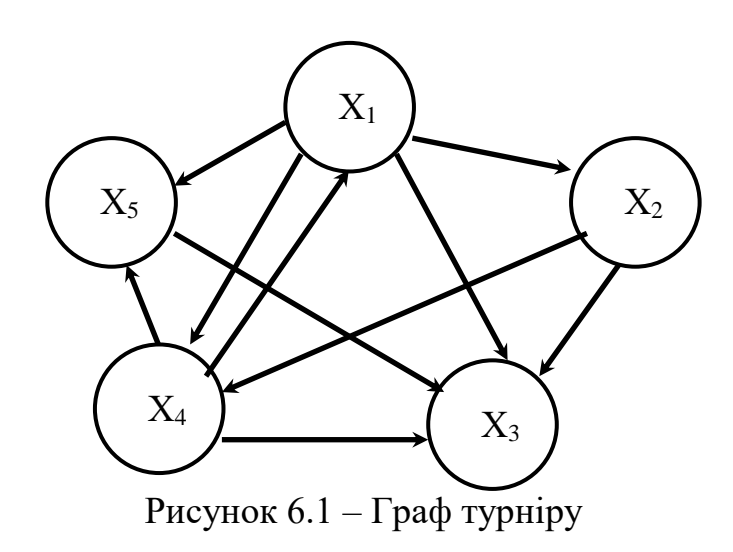

Спосіб рішення задачі наступний. Будуємо матрицю *A = aij.*

$$
A = \begin{pmatrix} a_{11}a_{12}...a_{1j}...a_{1n} \\ a_{21}a_{22}...a_{2j}...a_{2n} \\ \vdots \\ a_{i1}a_{i2}...a_{ij}...a_{in} \\ \vdots \\ a_{n1}a_{n2}...a_{nj}...a_{nn} \end{pmatrix}
$$

При цьому 
$$
a_{ij} = \begin{cases} 2, \text{якицо } X_i > X_j, \\ 1, \text{якицо } X_i = X_j, \text{ де } i, j \in 1, n \\ 0, \text{якицо } X_i < X_j, \end{cases}
$$

Використуємо поняття ітераційної сили порядку *k* гравця *Xi*. Ітераційна сила першого порядку гравця *X<sup>i</sup>* позначається *Pi*(1) та знаходиться як балів очок даного гравця, при цьому не враховується "сила" суперників:

$$
P_i(I) = \sum_{j=1}^n a_{ij}.
$$

Розподіл балів серед гравців задається вектором:

$$
P(1) = [P1(1), P2(1), ..., Pi(1), ..., Pn(1)].
$$

На другій ітерації за "силу" гравця приймається ітераційна сила 1 порядку. Ітераційна сила 2 порядку розраховується з урахуванням "сил" суперників:

$$
P_i(2) = \sum_{j=1}^n a_{ij} P_j(1).
$$

В кінцевому розрахунку вона представляється вектором:

 $P(2) = [P_1(2), P_2(2), \dots, P_i(2), \dots, P_n(2)].$ 

Подальша ітерація виконується аналогічно:

$$
P(k) = A P(k - 1), P(0) = (1, 1, ..., 1).
$$

Процес розрахунку заключається в послідовному використанні перетворення, яке задається матрицею *А*, до початкового вектора *Р(0)*.

Позначимо через  $P_i^{\textit{eidh}}(k)$ *i* нормовану ітераційну силу *k-*го порядку *i*го гравця:

$$
P_i^{\text{si\^{oh}}}(k) = \frac{P_i(k)}{\sum_{i=1}^n P_i(k)}, \qquad \sum_{i=1}^n P_i^{\text{si\^{oh}}}(k) = 1.
$$

В загальному вигляді процес нормованої ітераційної "сили" гравців

можна представити у вигляді наступної формули:

$$
P^{\text{sidH}}(k) = \frac{1}{\lambda(k)}AP^{\text{sidH}}(k-1),
$$

де *k = 1,2,...,*

$$
\lambda(k) = \sum_{j=1}^{n} \sum_{i=1}^{n} a_{ij} P_i^{\text{si}\partial H}(k-1) \text{ - cyma компонентis } AP(k-1).
$$

Застосування процесу розрахунку за вищенаведеною формулою, на відміну від простого підрахунку очок, дозволяє врахувати непрямі переваги гравців.

#### **6.3 Приклад використання методу розстановки пріоритетів**

Розглянемо приклад розрахунку нормованої ітераційної "сили" п'яти гравців. Результат турніру (рисунок 6.1) представлено системою рівнянь:

 $X_1 > X_2$   $X_1 > X_3$   $X_1 = X_4$   $X_1 > X_5$  $X_2 > X_3$   $X_2 > X_4$   $X_2 > X_5$  $X_3 < X_4$   $X_3 < X_5$  $X_4 > X_5$ 

Загальна кількість порівнянь:

$$
M=\frac{m(m-1)}{2},
$$

де *m* – кількість порівнюємих варіантів. Приймаючи, що

$$
a_{ij} = \begin{cases} 2, \text{ a } \text{ a } X_i > X_j, \\ 1, \text{ a } \text{ a } X_i = X_j, \text{ a } i, j \in I, n \\ 0, \text{ a } \text{ a } X_i < X_j, \end{cases}
$$

складаємо матрицю суміжності представлену в таблиці 6.1.

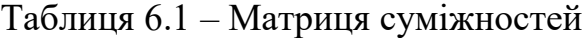

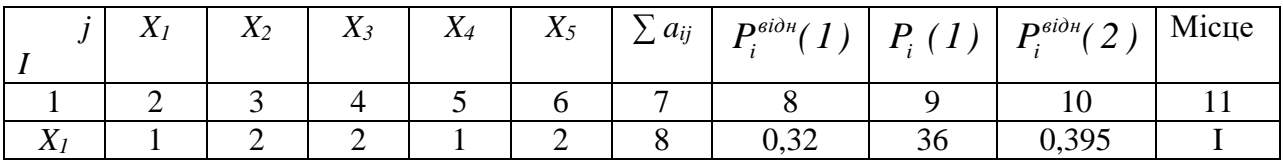

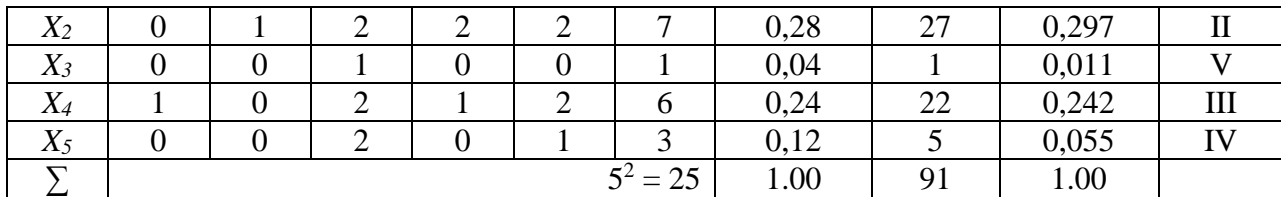

Розрахунок за першою ітерацією (∑ *aij*) показано в таблиці 6.1.

Розрахунок P*<sup>i</sup>* за другою ітерацією:

 $P_1(2) = 1 * 8 + 2 * 7 + 2 * 1 + 1 * 6 + 2 * 3 = 36$  $P_2(2) = 0 * 8 + 1 * 7 + 2 * 1 + 2 * 6 + 2 * 3 = 27$  $P_3(2) = 0$  \* 8 + 0 \* 7 + 1 \* 1 + 0 \* 6 + 0 \* 3 = 1  $P_4(2) = 1 * 8 + 0 * 7 + 2 * 1 + 1 * 6 + 2 * 3 = 22$  $P_5(2) = 0 * 8 + 0 * 7 + 2 * 1 + 0 * 6 + 1 * 3 = 5$ *0.395 91*  $P_i^{eibn}(2) = \frac{36}{35}$  $P_i^{eil\partial H}(2) = \frac{56}{91} = 0.395$  i т. д.

З кожною наступною ітерацією значення P*<sup>i</sup>* (k) уточнюється. Більш докладно матеріал викладено в [15].

## **6.4 Порядок виконання роботи**

Практичну роботу студент повинен здійснювати в такій послідовності:

- 1) Ознайомитись з методом розстановки пріоритетів.
- 2) У відповідності з завданням, яке отримано від викладача, вирішити поставлену задачу.
- 3) Скласти звіт з виконаної роботи.

#### **6.5 Зміст звіту**

Звіт з практичної роботи повинен мати наступне:

- 1) Назва практичної роботи.
- 2) Теоретичні відомості (мета та суть методу розстановки пріоритетів).
- 3) Вирішення поставленої задачі методом розстановки пріоритетів.
- 4) Висновки.

# **7 ПРАКТИЧНЕ ЗАНЯТТЯ № 7**

# **ВИКОРИСТАННЯ ТАБЛИЦІ ТА ПРИЙОМІВ ВИРІШЕННЯ ТЕХНІЧНИХ ПРОТИРІЧ**

# **7.1 Таблиця вирішення технічних протиріч**

При вирішенні різноманітних задач корисно використовувати таблицю вирішення технічних протиріч, яку наведено нижче (таблиця 7.1).

При користуванні таблицею 7.1 необхідно в перехресті показників вертикальних (які покращуються) і горизонтальних (які погіршуються) виписати показник номера вирішення технічних протиріч (дивись наступний розділ).

|                                                                                 | Що недопустимо погіршується, якщо<br>вирішувати задачу відомими способами |                                                                                                    |            |  |  |  |                |
|---------------------------------------------------------------------------------|---------------------------------------------------------------------------|----------------------------------------------------------------------------------------------------|------------|--|--|--|----------------|
| Що потрібно змінити<br>(збільшити, зменшити,<br>покращити) за умовами<br>задачі | Вага рухомого<br>об'єкту (PO)                                             | Вага нерухомого $\frac{\text{G}}{\text{G}}\text{G}^{\prime}\text{c}\text{Kry}\left(\text{HPO}\right)$ | Довжина РО |  |  |  | Тродуктивність |
|                                                                                 | $\overline{2}$                                                            | 3                                                                                                    | 4          |  |  |  | 40             |
| 1. Вага рухомого об'єкту                                                        |                                                                           |                                                                                                    |            |  |  |  |                |
| (PO)                                                                            |                                                                           |                                                                                                    |            |  |  |  |                |
| 2. Вага нерухомого                                                              |                                                                           |                                                                                                    |            |  |  |  |                |
| об'єкту (НРО)                                                                   |                                                                           |                                                                                                    |            |  |  |  |                |
| 3. Довжина РО                                                                   |                                                                           |                                                                                                    |            |  |  |  |                |
| 4. Довжина НРО                                                                  |                                                                           |                                                                                                    |            |  |  |  |                |
| 5. Площа РО                                                                     |                                                                           |                                                                                                    |            |  |  |  |                |

Таблиця 7.1 – Таблиця усунення технічних протиріч

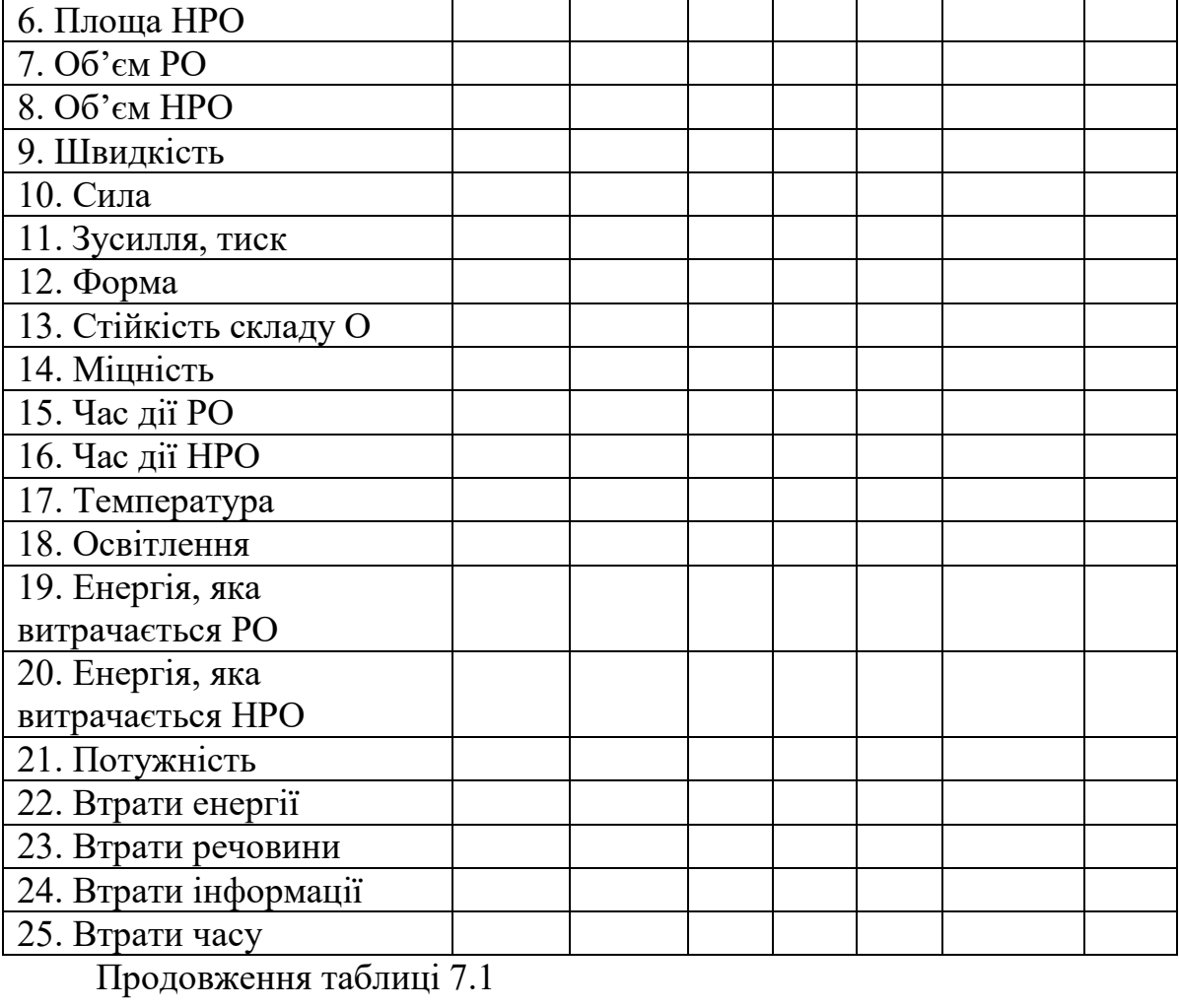

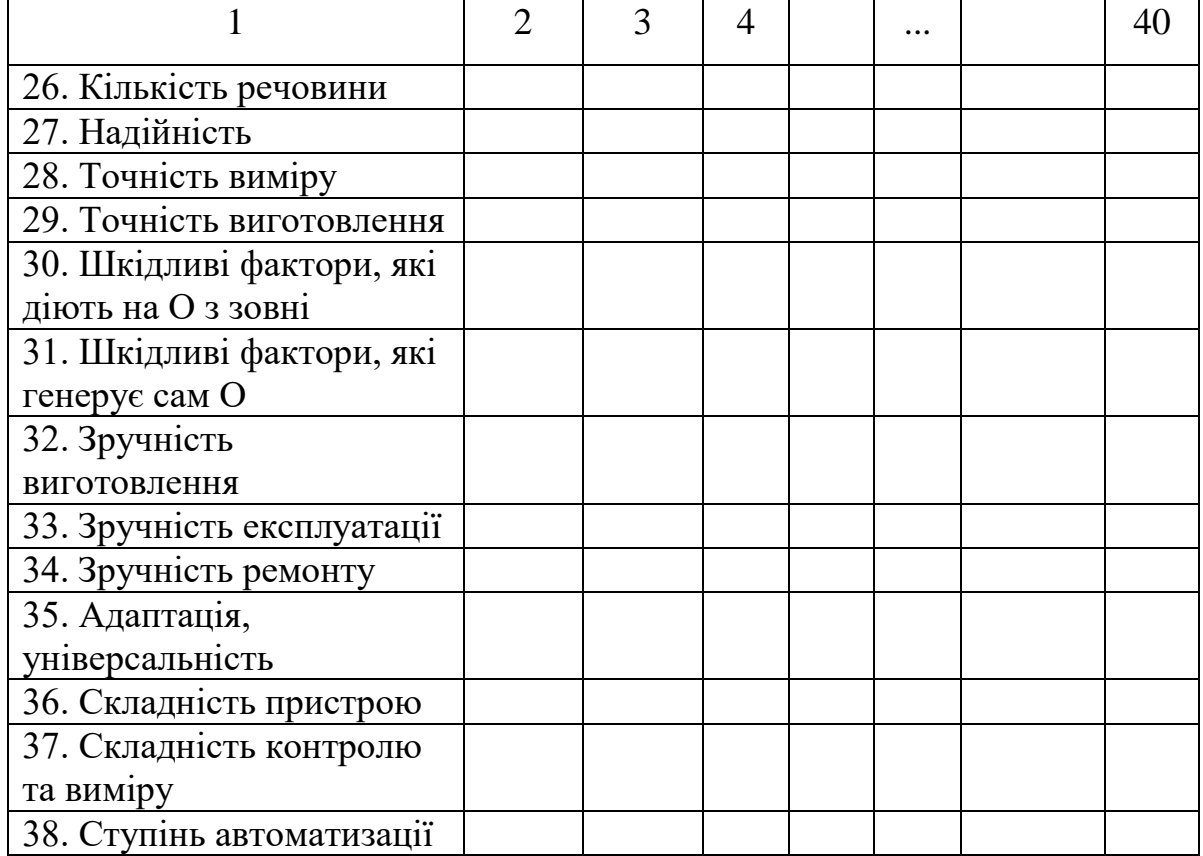

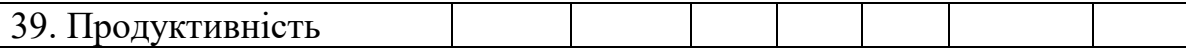

#### **7.2 Прийоми усунення технічних протиріч**

1. Принцип дроблення:

а) розділити об'єкт на незалежні частини;

б) виконати об'єкт розбірним;

в) збільшити ступінь дроблення (здрібнювання) об'єкта.

2. Принцип винесення: виділити від об'єкта частину, "що заважає" ("що заважає" властивості) чи, навпаки, виділити єдину потрібну частину (потрібна властивість).

3. Принцип місцевої якості:

а) перейти від однорідної структури об'єкта (чи зовнішнього середовища, зовнішнього впливу) до неоднорідного;

б) різні частини об'єкта повинні мати різні функції;

в) кожна частина об'єкта повинна знаходитись в умовах, найбільш відповідних її роботі.

4. Принцип асиметрії: перейти від симетричної форми об'єкта до асиметричної.

5. Принцип об'єднання:

а) з'єднати однорідні чи призначені для суміжних операцій об'єкти;

б) об'єднати в часі однорідні чи суміжні операції.

Приклад – процес механічної обробки деталей з нагріванням поверхневого шару, у результаті чого значно знижуються зусилля різання. Приклад – роторний автомат (обробка під час транспортування).

6. Принцип універсальності: об'єкт виконує кілька різних функцій, завдяки чому відпадає необхідність в інших об'єктах.

7. Принцип "матрешки" (інтегруючої концентрації):

а) один об'єкт розміщений усередині іншого, котрий, у свою чергу, знаходиться усередині третього і т.д.;

б) один об'єкт проходить крізь порожнину в іншому об'єкті.

Приклад – телескопічні захисні кожухи направляючих верстатів.

8. Принцип антиваги:

а) компенсувати вагу об'єкта з'єднанням з іншими об'єктами, що володіють піднімальною силою;

б) компенсувати вагу об'єкта взаємодією із середовищем (за рахунок аеродинамічних і інших сил).

Приклад – зрівноважування сил, що діють на кулачки патрона за рахунок вантажів, що створюють противомомент на іншім плечі.

9. Принцип попередньої напруги – заздалегідь додати об'єкту напруги, протилежні неприпустимим чи небажаним робочим напругам.

Приклад – попередній натяг підшипників, пружна ланка в затискних механізмах з попереднім натягом.

10. Принцип попереднього виконання:

а) заздалегідь виконати необхідну зміну об'єкта (цілком або хоча б частково);

б) заздалегідь розставити об'єкти так, щоб вони могли вступити в дію з найбільш зручного місця і без витрат часу на їхню доставку.

11. Принцип "заздалегідь підкладеної подушки" – компенсувати відносно невисоку надійність об'єкта заздалегідь підготовленими аварійними засобами.

12. Принцип еквіпотенциальності – змінити умови роботи так, щоб не доводилось піднімати чи опускати об'єкт.

13. Принцип "навпаки" (інверсії):

а) замість дії, диктуємої умовами задачі, здійснити зворотну дію (наприклад, не прохолоджувати, а нагрівати);

б) зробити рушійну частину об'єкта (чи зовнішнього середовища) нерухомою, нерухому – рухомою;

в) перевернути об'єкт "догори ногами".

14. Принцип сфероідальності:

а) перейти від прямолінійних частин об'єкта до криволінійних, від

плоских поверхонь до сферичних, від частин, виконаних у вигляді куба або паралелепіпеда до кулькових конструкцій;

б) використовувати ролики, кульки, спіралі;

в) перейти до обертального руху, використовувати відцентрову силу.

15. Принцип динамічності:

а) характеристики об'єкта (чи зовнішнього середовища) повинні мінятися так, щоб бути оптимальними на кожнім етапі роботи;

б) розділити об'єкт на частини, які здатні переміщатися одна відносно одної.

Приклад – для стабілізації центра ваги об'єкта, що рухається по нерівній поверхні, проміжні сполучні елементи мають перемінну твердість (амортизатори, демпфери, ...).

16. Принцип часткового чи надлишкового рішення – якщо важко одержати 100% необхідного ефекту, потрібно одержати "трохи менше ", чи "трохи більше". Задача при цьому може істотно спроститися.

Приклад – з метою виключення перебоїв з подачею деталей з бункера, наприклад, на позицію зборки, останній завжди має надлишок деталей, хоч на робочу позицію вони подаються по одній деталі.

17. Принцип переходу в інший вимір:

а) перехід до багато координатної системи;

б) використання зворотної сторони даної площі;

в) багатоповерхове компонування об'єктів замість одноповерхового;

г) нахил об'єкта.

Приклад – багатодискові фрикційні муфти.

18. Зміна середовища, а також використання механічних коливань:

а) змінити середовище, що оточує об'єкт, чи об'єкти, які стикаються з даним;

б) надати об'єкту коливальний рух;

в) збільшити частоту коливального руху (до ультразвукової);

г) використовувати резонансну частоту;

д) використовувати ультразвукові коливання.

Приклад – для забезпечення автоматичної подачі заготовок останні знаходяться на лотку, що здійснює коливальні (вібраційні) рухи.

19. Принцип періодичної дії:

а) перейти від неперіодичної дії до періодичної (імпульсної) чи змінити періодичність;

б) використовувати паузи між імпульсами для здійснення іншої дії.

Приклад – з метою зменшення сил різання при гострінні, а також автоматичного дроблення стружки (при обробці в'язких матеріалів) різцю повідомляють переривчасту подачу.

20. Принцип безперервності корисної дії:

а) проводити роботу безупинно (усі частини об'єкта повинні працювати з постійним навантаженням);

б) усунути холості і проміжні ходи.

Приклад – використовувати час подачі деталі в зону зборки для її орієнтації в просторі. Приклад – від ковшового екскаватора – до роторного.

21. Принцип проскакування – вести процес і окремі його етапи (шкідливі чи небезпечні) на великій швидкості.

Приклад – патент ФРН № 1134821: у пристрої для розрізування пластмасових труб великого діаметра ніж розсікає трубу так швидко, що труба не встигає деформуватися.

22. Принцип "звернути шкода на користь" – використовувати шкідливі фактори (зокрема, шкідливий вплив середовища) для отримання позитивного ефекту.

Приклад – використання абразивного зносу для очищення поверхонь деталей після загартування.

23. Принцип "клин клином" – усунення шкідливого фактора за рахунок додавання з іншим шкідливим фактором.

24. Принцип "перегинання ціпка" – посилення шкідливого фактора до такого ступеня, що він стає корисним.

Приклад – ущільнення канавки в золотниках.

25. Принцип самообслуговування:

а) об'єкт повинен сам себе обслуговувати, виконуючи допоміжні і ремонтні операції;

б) використовувати відходи (енергії, речовини).

26. Принцип копіювання:

а) замість недоступного, складного, дорогого, незручного чи тендітного об'єкта використовувати його спрощені чи дешеві варіанти;

б) замінити об'єкт чи систему об'єктів оптичними копіями (винаходами).

Приклад – а. с. № 180829: спосіб контролю поверхні усередині порожнини сферичних деталей, що полягає в тім, що в деталь наливають масловідхиляючу рідину і, послідовно змінюючи її рівень, роблять фотографування на той же самий кадр кольорової плівки. На знімку з'являються концентричні кола. Порівнюючи ї після збільшення з теоретичними лініями креслення, з великою точністю визначають відхилення форми деталі.

27. Дешева недовговічність замість дорогою довговічності.

28. Заміна механічної схеми:

а) замінити механічну схему оптичною, акустичною чи "пахучою";

б) використовувати електричні, магнітні й електромагнітні поля для взаємодії з об'єктом;

в) перейти від нерухомих полів до рухливих;

г) використовувати поле в сполученні з феромагнітними частками.

Приклад – шліфування отворів малого діаметра (0.5...1.5 мм) є трудомістким. Звук і його тональність (процес обробки).

29. Використання пневмо-, гідроконструкцій – замість твердих частин об'єкта використовують газоподібні і рідкі, надувні і гідронаповнювані, повітряну подушку, гідростатичні, гідрореактивні.

Приклад – багатомісні затискні пристосування – гідропласт.

30. Використання гнучких оболонок і тонких плівок.

31. Принцип магнітів і електромагнітів.

32. Принцип зміни фарбування:

а) змінити фарбування об'єкта чи зовнішнього середовища;

б) змінити ступінь прозорості об'єкта чи зовнішнього середовища;

в) для спостереження за погано видимими об'єктами використовують барвні добавки;

г) використовувати мічені атоми.

33. Принцип однорідності – об'єкти, які взаємодіють з даним об'єктом, повинні бути зроблені з того ж матеріалу (чи близького йому за властивостями).

34. Принцип відкидання і регенерації частин:

а) непотрібна частина об'єкта повинна бути відкинута чи видозмінена безпосередньо в ході роботи;

б) частини об'єкта, які витрачаються, повинні бути відновлені безпосередньо в ході роботи.

35. Зміна фізико-хімічних параметрів:

а) змінити агрегатний стан;

б) змінити конструкцію чи консистенцію;

в) змінити ступінь гнучкості;

г) змінити температуру, об'єм.

36. Застосування фазових переходів:

а) використання явищ при фазових переходах;

б) зміна об'єму, виділення чи поглинання тепла.

37. Застосування термічного розширення:

а) використовувати розширення чи стиск сталі (вал охолоджують, а підшипник розігрівають);

б) застосувати кілька матеріалів з різними коефіцієнтами термічного розширення.

38. Застосування сильних окислювачів.

39. Збільшення ступеня інертності:

а) заміна звичайного середовища нейтральним;

б) ввести в об'єкт нейтральні частини;

в) застосувати вакуум.

40. Застосування композиційних матеріалів – перейти від однорідних матеріалів до композиційних.

# **7.3 Приклад використання таблиці та прийомів усунення технічних протиріч**

Необхідно створити муфту для з'єднання валів, що мають велику неспіввісність, наприклад, а = 4 – 12 мм (рисунок 7.1).

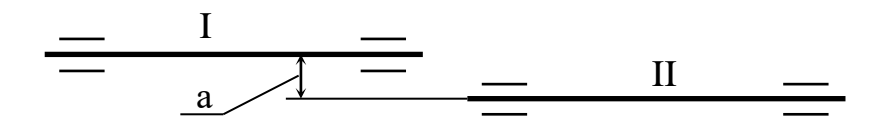

Рисунок 7.1 – Неспіввісність двох валів

При неспіввісності протиріччя: якщо а <sup>1</sup>, сила деформації кінців збільшується.

Прийоми: 10, 16, 21, 35.

10 – принцип попереднього виконання;

21 – принцип проскакування;

35 – зміна фізико-хімічних параметрів;

16 – принцип часткового чи надлишкового рішення – пропонується з'єднання неспіввісних валів за допомогою планетарної зубцюватої муфти (а. с. СРСР № 590519), рисунок 7.2.

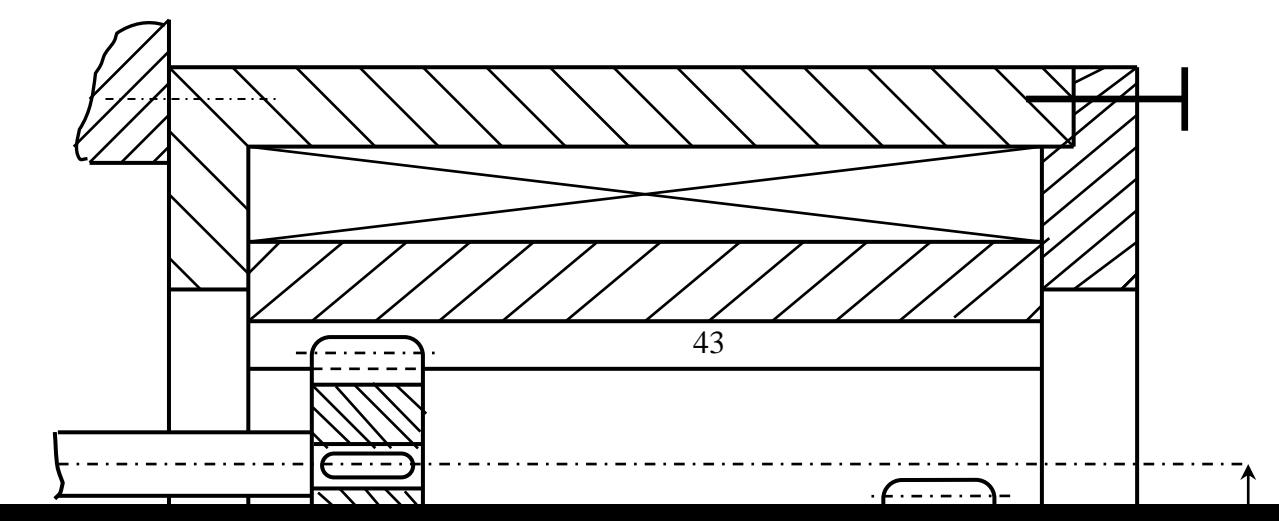

Рисунок 7.2 – З'єднання двох валів за допомогою планетарної зубцюватої муфти

Переваги муфти:

а) можливість крутного моменту, при а $\uparrow$ ;

б) висока надійність у роботі;

в) рівномірність обертання вала 2 і відсутність динамічних навантажень, які викликані неспіввісністю;

 $\Gamma$ ) якщо  $z_1 \neq z_2$ , то муфта виконує роль редуктора, забезпечуючи визначене передатне відношення;

д) можливість компенсації кутових зсувів за рахунок бочкоподібних зубів.

# **7.4 Порядок виконання роботи**

Практичну роботу студент повинен здійснювати в такій послідовності:

- 1) Ознайомитись з таблицею та прийомами усунення технічних протиріч.
- 2) У відповідності з завданням, яке отримано від викладача, вирішити поставлену задачу.
- 3) Скласти звіт з виконаної роботи.

#### **7.5 Зміст звіту**

Звіт з практичної роботи повинен мати наступне:

- 1) Назва практичної роботи.
- 2) Теоретичні відомості (прийоми усунення технічних протиріч).
- 3) Вирішення поставленої задачі використанням таблиці та прийомів усунення технічних протиріч.
- 4) Висновки.

#### **8 ПРАКТИЧНЕ ЗАНЯТТЯ № 8**

# **ЗАСТОСУВАННЯ ФІЗИЧНИХ ЕФЕКТІВ ДЛЯ ВИРІШЕННЯ ТЕХНІЧНИХ ЗАДАЧ**

#### **8.1 Вступ**

При вивченні будь-якої технічної системи варто виходити з того, що її робота ґрунтується на одному чи декількох фізичних ефектах, законах, явищах.

Під *фізичним ефектом* (ФЕ) варто розуміти результат впливу одних фізичних об'єктів на інші, що приводить до визначених змін значень фізичних величин. *Окремий ФЕ* можна описати трьома компонентами – фізичний вплив, фізичний об'єкт, на який вплив спрямований, результат фізичного впливу. Як правило, при вирішенні технічної задачі

використовується деяка кількість ФЕ, що утворять фізичний принцип дії системи. *Фізичним принципом дії* системи називається структура спільних ФЕ, які об'єднані так, що результат дії попереднього ФЕ еквівалентне вхідній дії наступного ФЕ, при цьому в сукупності ФЕ забезпечують перетворення заданого початкового вхідного впливу в заданий кінцевий результат. Фізичний принцип дії доцільно зображувати у вигляді мережної структури з ФЕ. На рисунку 8.1 представлена лінійна структура електролюмінісцентної лампи, у якій використане чотири ФЕ.

Електричний

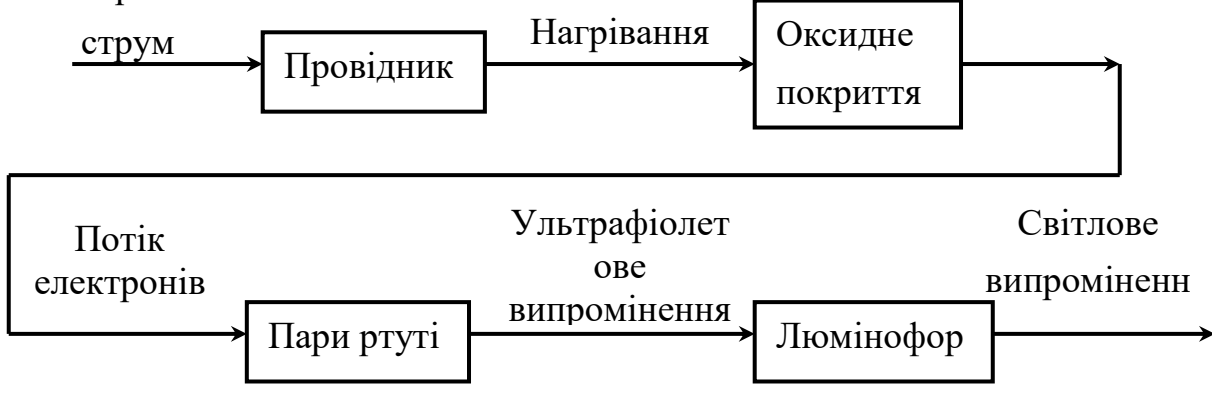

Рисунок 8.1 – Лінійна структура електролюмінісцентної лампи До лінійної структури можуть підключатися додаткові ФЕ чи ланцюжки з них для забезпечення кількісної сумісності ФЕ, які входять до неї. При цьому структура може бути такою, що розгалужується чи сходиться.

Багато ФЕ лежать в основі техніки і їх застосовують, не задумуючись (ефект важеля, пружність, термопластичность і т.п.). Але арсенал інженера обмежується, як правило, двома десятками ФЕ, у той час як їх описано більш ніж п'ятисот. Для полегшення пошуку необхідних ФЕ розроблені покажчики, що містять мінімум інформації і полегшують вибір придатного ФЕ з безлічі відомих. Покажчики складаються, як правило, зі списку ФЕ (Таблиця 8.1) і таблиці можливих областей із застосування (Таблиця 8.2). Далі представлений скорочений покажчик, у який включені ФЕ, які широко використовуються при рішенні технічних задач, а також ФЕ, які мало використовуються, що представляють інженерний інтерес.

# **8.2 Основні положення методу ФЕ**

При пошуку ФЕ необхідно враховувати наступне.

1. Завжди пам'ятайте, що більшість конструкційних сталей феромагнетики, і багато задач можна вирішити, використовуючи зв'язані з цим ФЕ. Один з найдешевших технологічних матеріалів – вода. Вона має ряд цікавих властивостей, зв'язаних з фазовими переходами. Вирішуючи задачу, у першу чергу подумайте, чи не можна використовувати магнітні поля і властивості води.

2. Якщо вирішується задача на "виявлення", відберіть ФЕ так, щоб дія здійснювалася безпосередньо на органи почуттів – зору, слух, нюх чи застосуєте ФЕ, зв'язаний з магнетизмом. Якщо і це не вдається – переходьте до інших ФЕ. При вирішенні задачі на "зміну" для силового впливу в першу чергу використовуйте ФЕ, пов'язані з фазовими переходами, магнітними полями, гідравлічними ударами і т.д.

3. Якщо один ФЕ не в змозі забезпечити рішення задачі, створіть ланцюжок ФЕ, що утворить фізичний принцип дії (ФПД). При створенні ланцюжка також керуйтеся наведеними рядами.

4. Вибравши ФЕ, ознайомтеся з ним по спеціальній літературі, оцініть придатність його за кількісними показниками. Може, кількісні показники можна підсилити, застосувавши паралельно інший ФЕ.

5. Систематично поповнюйте покажчик ФЕ при читанні науковопопулярної літератури. Відомості про відібраний у такий спосіб ФЕ уточнюйте за спеціальною літературою, довідниками, підручниками.

Пошук ФЕ за допомогою покажчика варто починати з таблиці застосування ФЕ в техніці (таблиця 8.1). Номери ФЕ, які забезпечують виконання необхідної дії, розшифровуються по таблиці основних ФЕ (таблиця 8.2).

Таблиця 8.1 – Можливі застосування фізичних ефектів у техніці

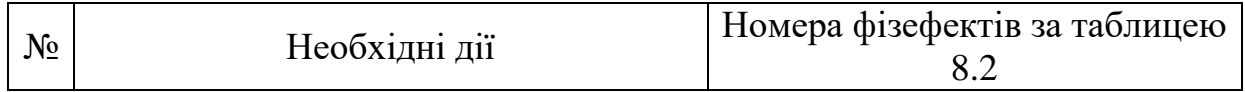

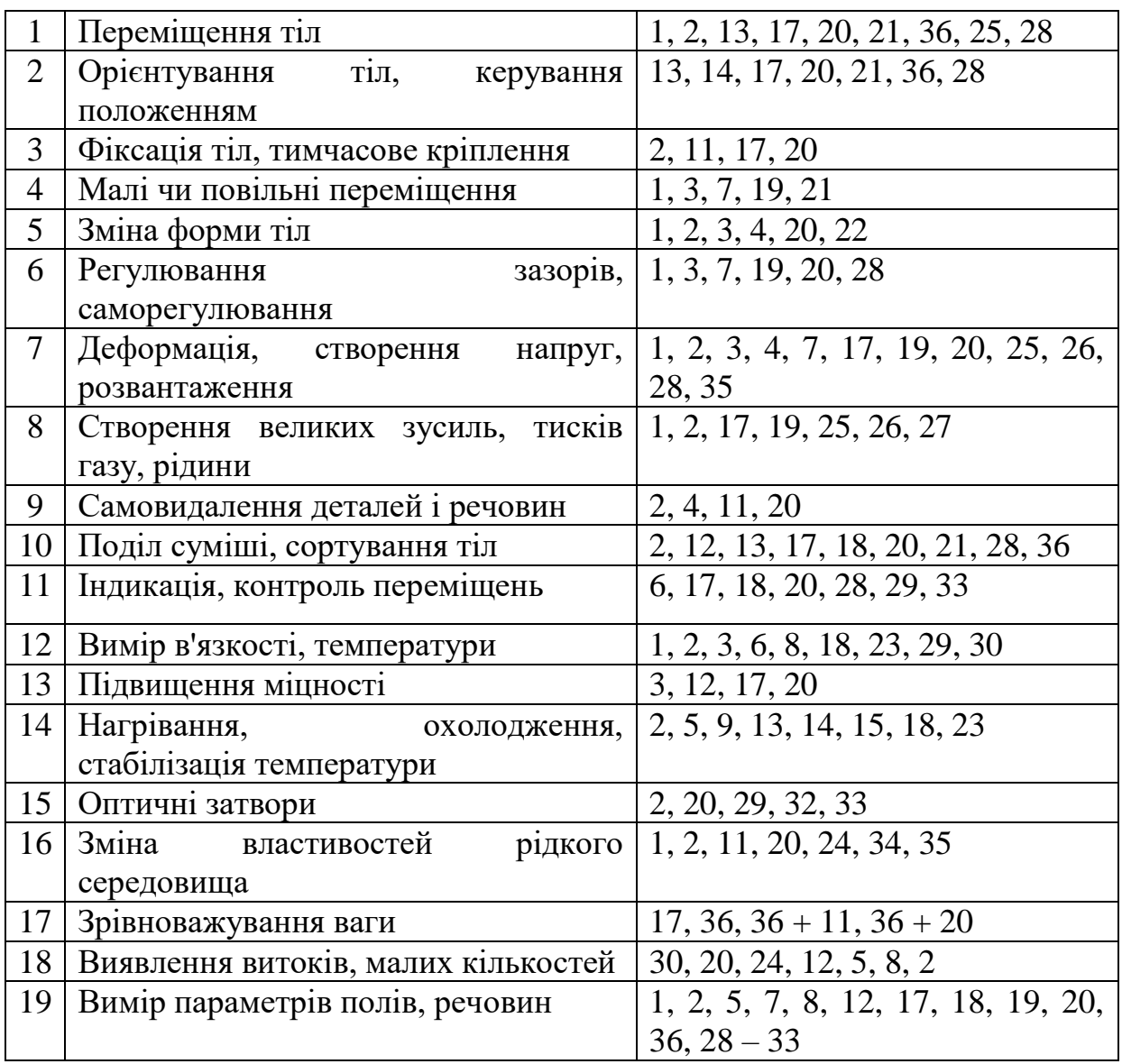

*Область застосування методу*. Рішення технічних задач шляхом заміни старої системи новою в тих випадках, коли об'єкт уже багаторазово удосконалювався. Також він ї допоміжним матеріалом для інших методів – репольного аналізу, функціонального синтезу, методу граничних значень.

*Таблиця 8.2* – Основні фізичні ефекти, які використовують в техніці

| $N_{2}$       | $\Phi$ E                                 | Вхідний               | Фактичний            | Вихідний   | Вторинні, супутні                    |
|---------------|------------------------------------------|-----------------------|----------------------|------------|--------------------------------------|
|               |                                          | ВПЛИВ                 | об'єкт               | ефект      | ефекти                               |
|               |                                          |                       |                      |            |                                      |
|               | Термоел<br>ектрика<br>(ефект<br>Зеебека) | Різниця<br>температур | Різнорідні<br>метали | ТермоЕРС   | Залежить від хімічного<br>складу тіл |
| $\mathcal{D}$ | Теплове                                  | Температура           | Тверде тіло          | Збільшення | Виникнення<br>великих                |

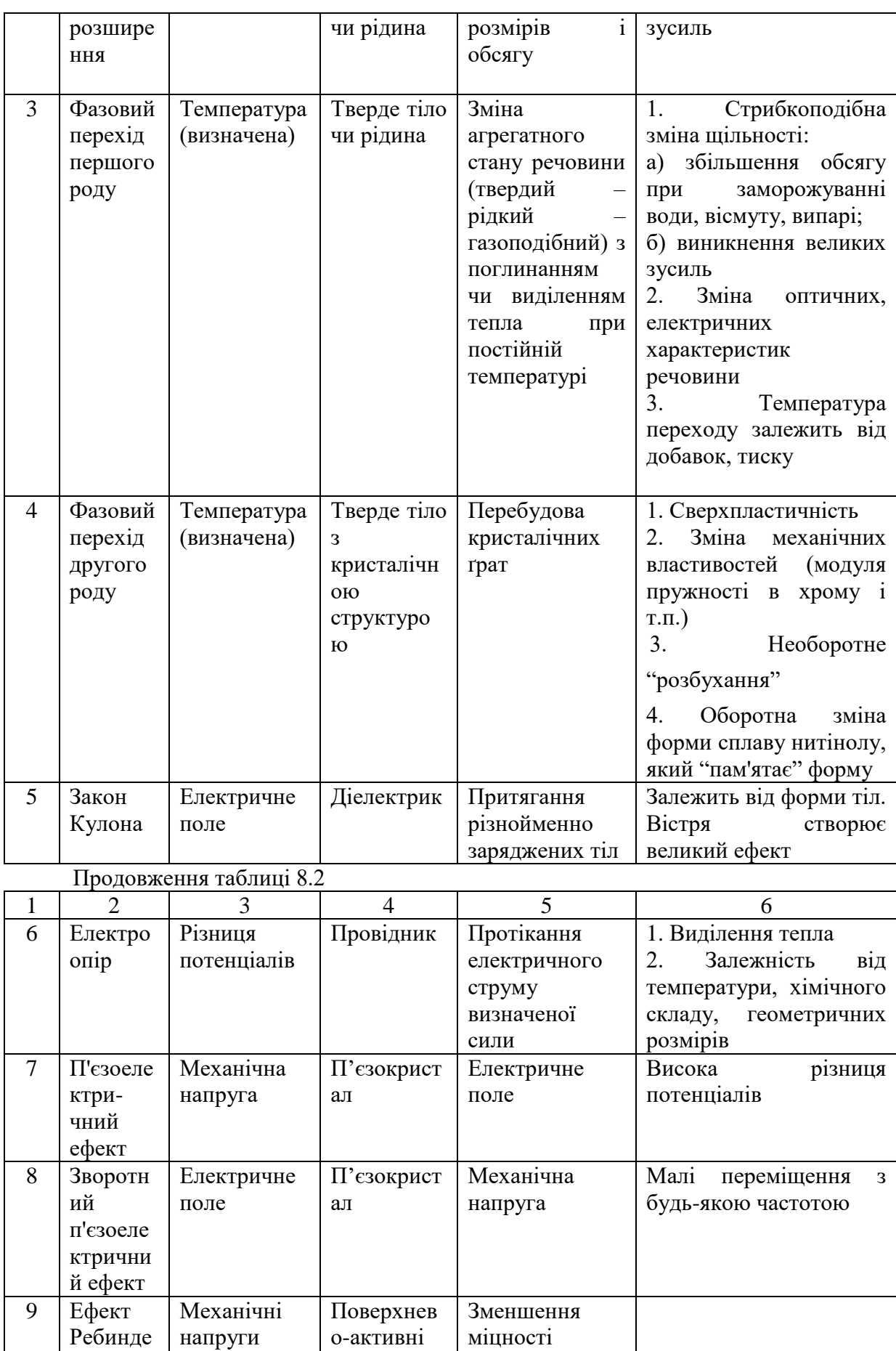

твердих тіл

речовини

ра

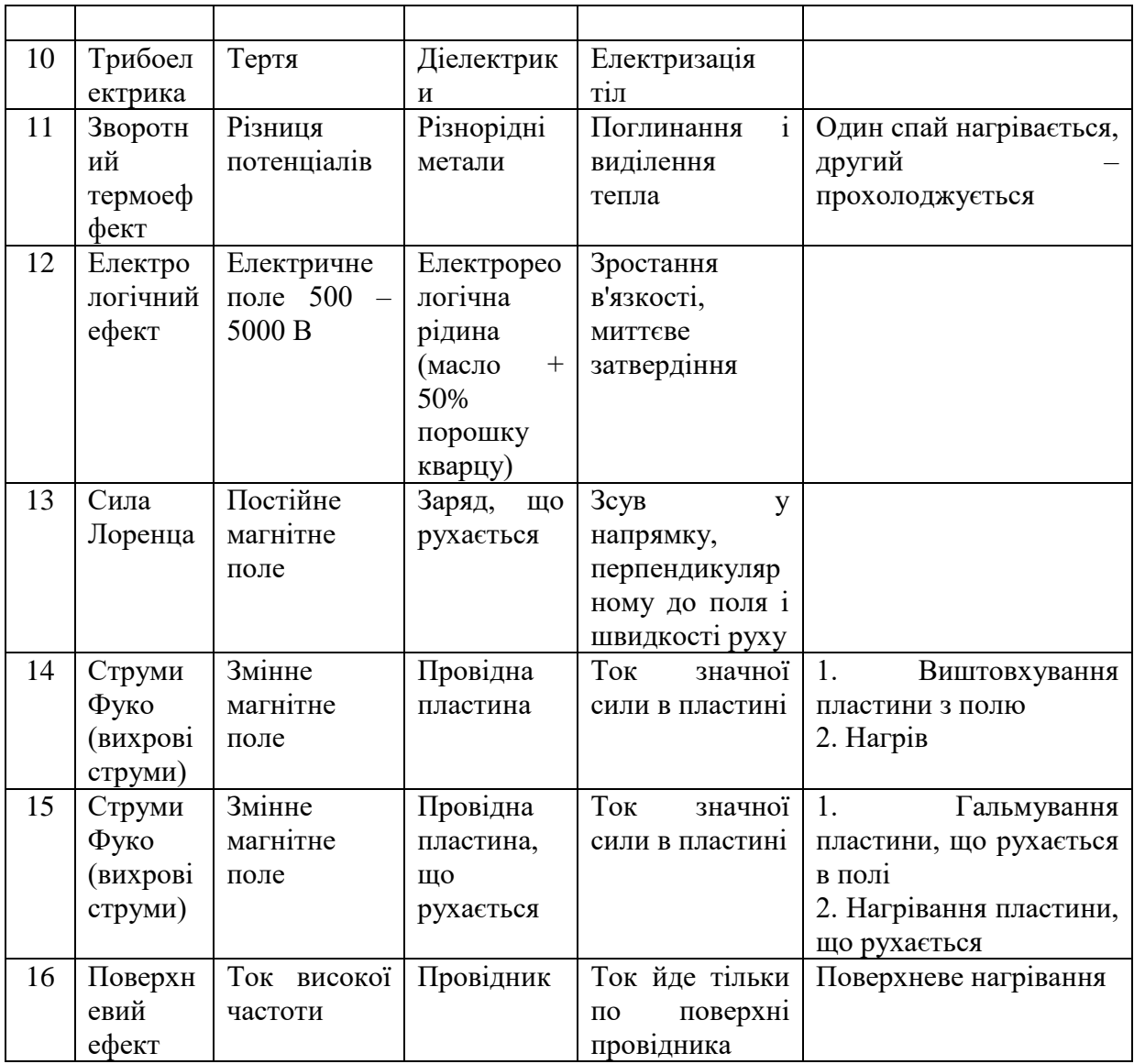

# Продовження таблиці 8.2

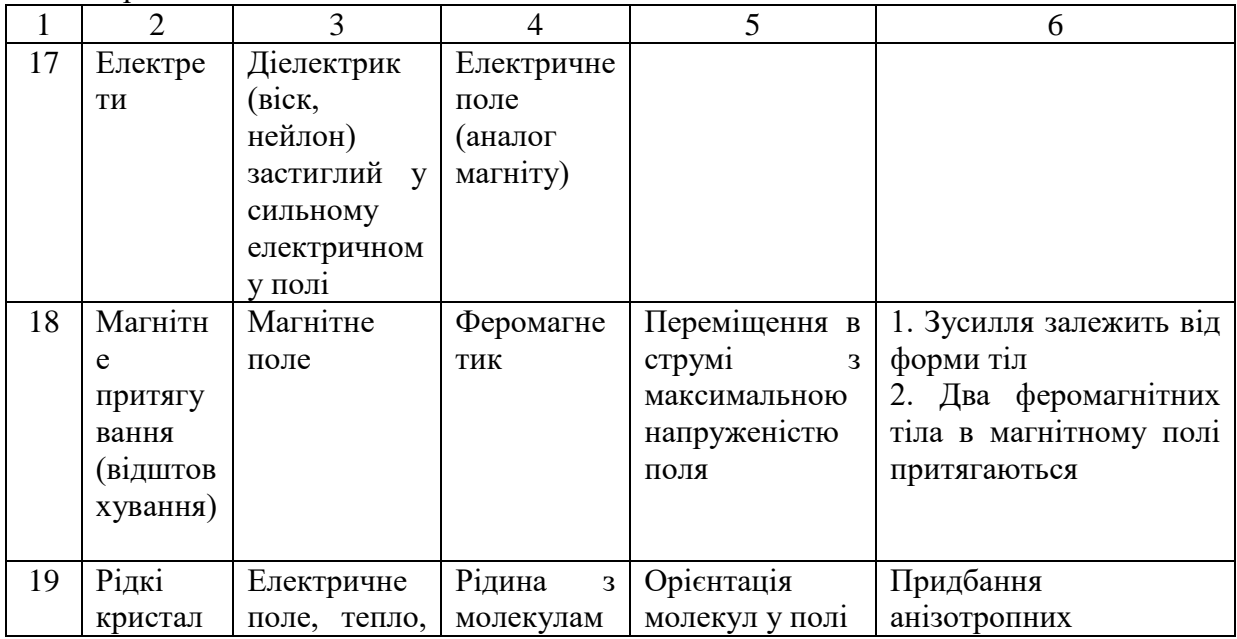

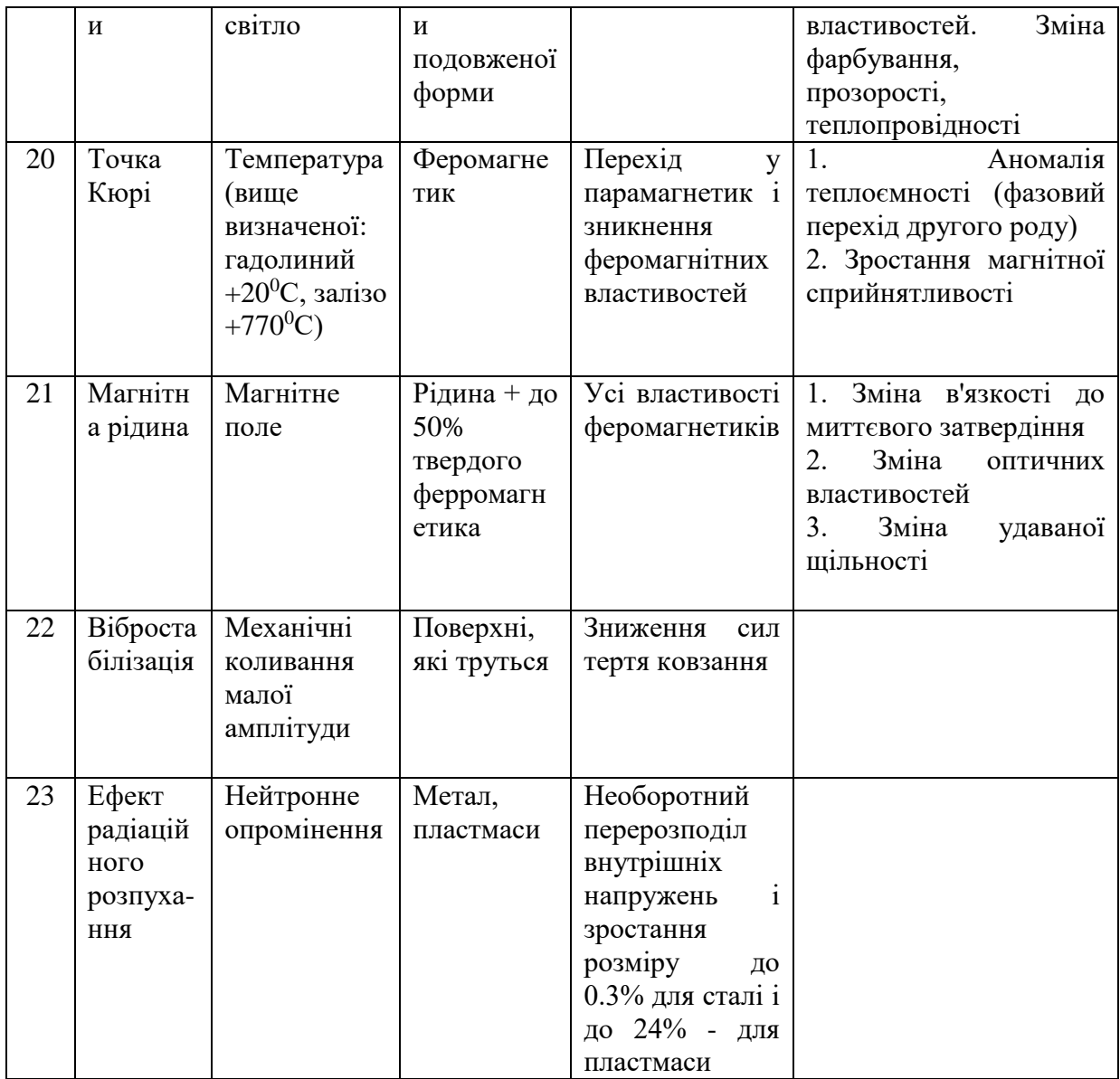

# Продовження таблиці 8.2

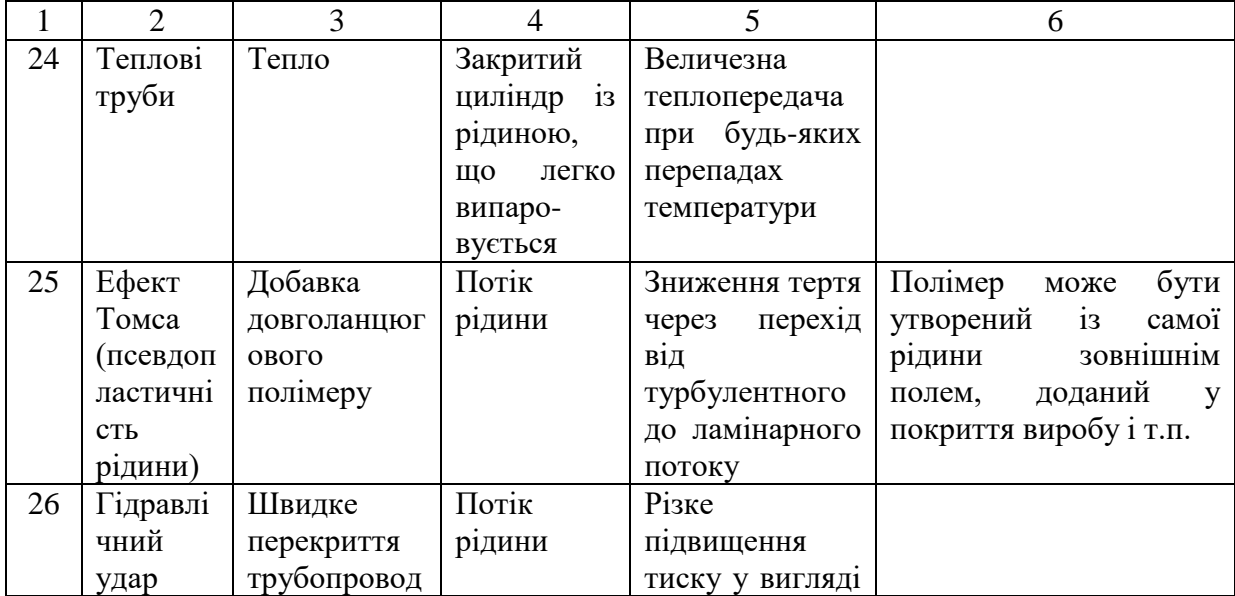

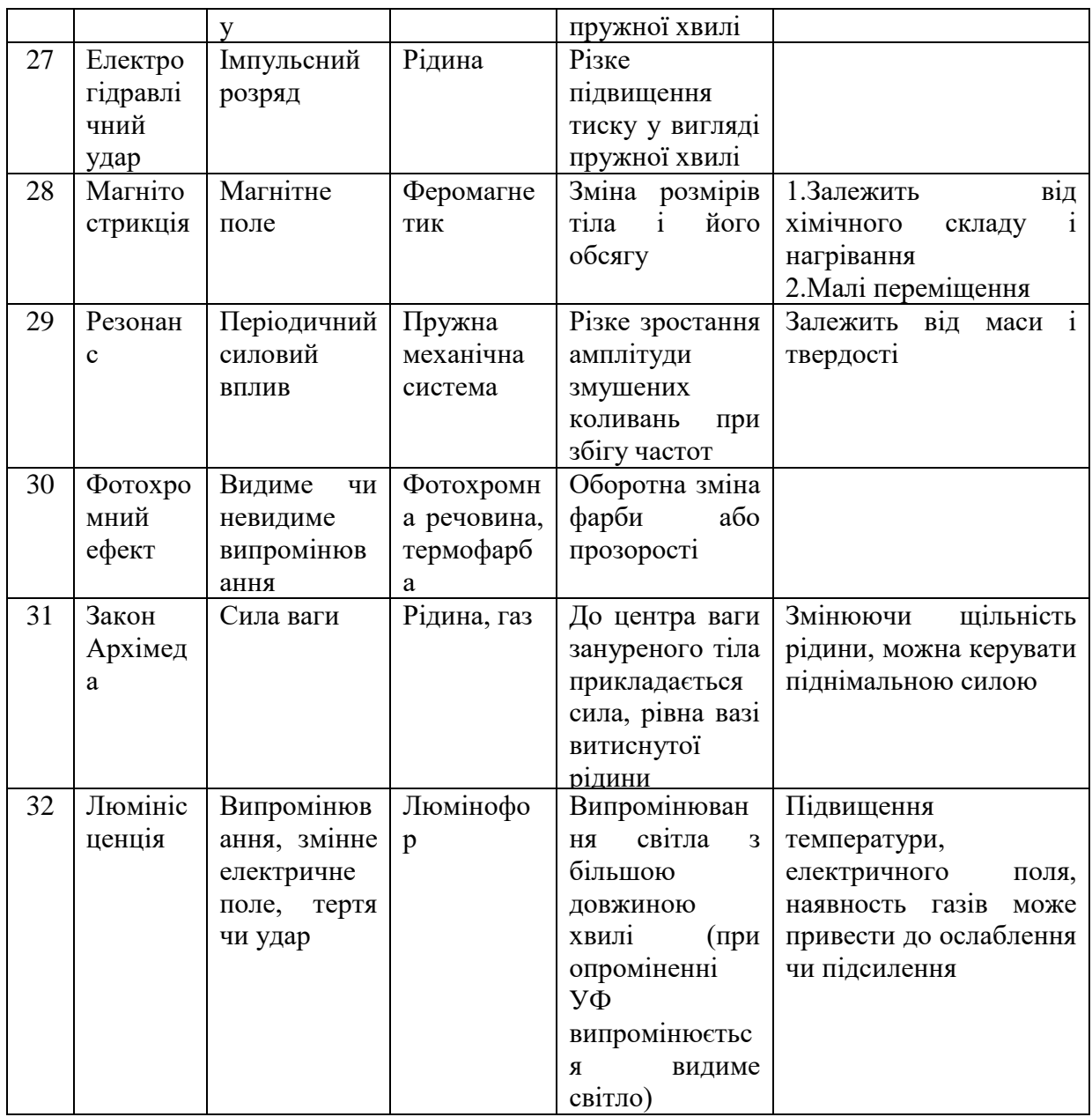

# Продовження таблиці 8.2

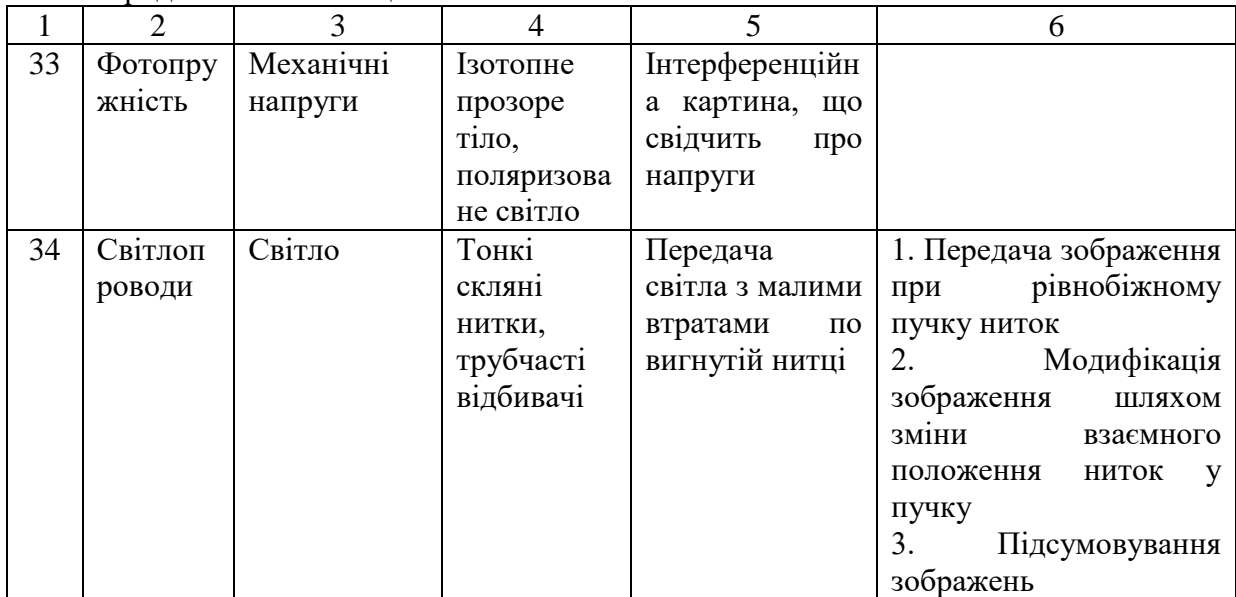

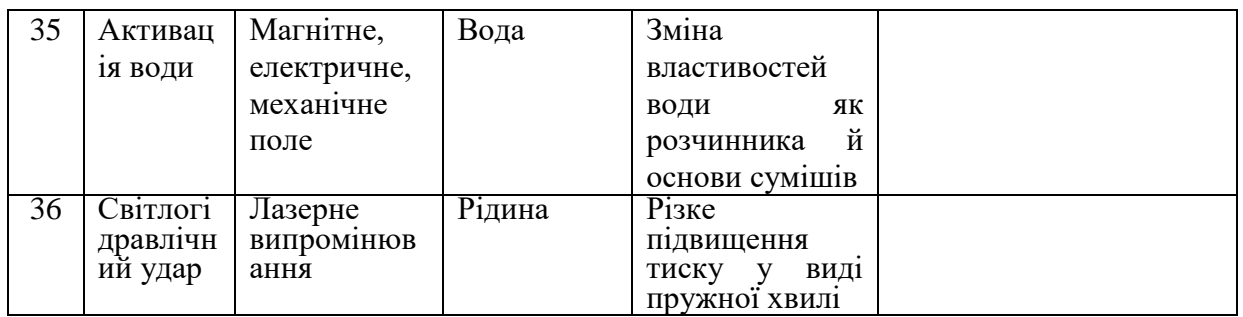

# **8.3 Порядок виконання роботи**

Практичну роботу студент повинен здійснювати в такій послідовності:

- 1) Ознайомитись з фізичними ефектами, які використовують при вирішенні різних задач.
- 2) У відповідності з завданням, яке отримано від викладача, вирішити поставлену задачу.
- 3) Скласти звіт з виконаної роботи.

# **8.4 Зміст звіту**

Звіт з практичної роботи повинен мати наступне:

- 1) Назва практичної роботи.
- 2) Теоретичні відомості (основні положення при використанні фізичних ефектів).
- 3) Вирішення поставленої задачі за допомогою фізичних ефектів.
- 4) Висновки.

#### **Рекомендована література**

1. Альтшуллер Г.С. Алгоритм изобретения. М.: Моск. рабочий, 1973.  $-296$  c.

2. Альтшуллер Г.С. Найти идею. Введение в теорию решения изобретательских задач. Новосибирск: Наука, 1986. – 208 с.

3. Альтшуллер Г.С. Творчество как точная наука. – М.: Советское радио, 1979. – 176 с.

4. Белый И.В. и др. Основы научных исследований и технического творчества / И.В. Белый, К.П. Власов, В.Б. Клепиков. – Х.: Выща шк. Издво при Харьк. ун-те, 1989. – 200 с.

5. Блюмберг В.А., Глущенко В.Ф. "Какое решение лучше? Метод расстановки приоритетов" Лениздат, 1982, 160 с.

6. Дерзкие формулы творчества / (Сост. А.Б. Селюцкий). – Петрозаводск: Карелия, 1987. – 269 с.

7. Косіюк М.М., Черменський Г.П. Основи науково-технічної творчості. Навчальний посібник. – Хмельницький: Поділля, 1998. – 416 с.

8. Косіюк М.М., Черменський Г.П. Практикум з курсу "Основи науково-технічної творчості". Навчальний посібник. – Хмельницький: Поділля, 1998. – 280 с.

9. Кузнецов Ю.Н. Использование эвристических методов в работе конструктора станочной оснастки. – М.: УТПМ, 1992. – 86 с.

10. Кузнецов Ю.Н. Методы создания новых технических систем. Учебное пособие для студентов всех специальностей. К.: Фирма "ГНОЗИС", 1998. – 80 с.

11. Мамыкин И.П. Техническое творчество: Вопросы теории и методологии. Минск: Выш. шк., 1986. – 184 с.

12. Меерович М.И. Формулы невероятности. Технология творческого мышления. – Одесса: ПОЛИС, 1993. – 232 с.

13. Повилейко Р.П., 1972 р., Новосибирск, Инженерное творчество, М., Знание, 1977.

14. Половинкин А.И. Основы инженерного творчества. М.: Машиностроение, 1988. – 368 с.

15. Титов В.В. Выбор целей в поисковой деятельности (методы анализа проблем и поиска решений в технике). – М.: Речной транспорт, 1991. – 128 с.

16. Хаузен Ф. Основы общей методики конструирования. Систематизация конструирования. Л., Машиностроение, 1969.

17. Чус А.В., Данченко В.Н. Основы технического творчества. К.: Вища школа, 1983. – 184 с.

# ЗМІСТ

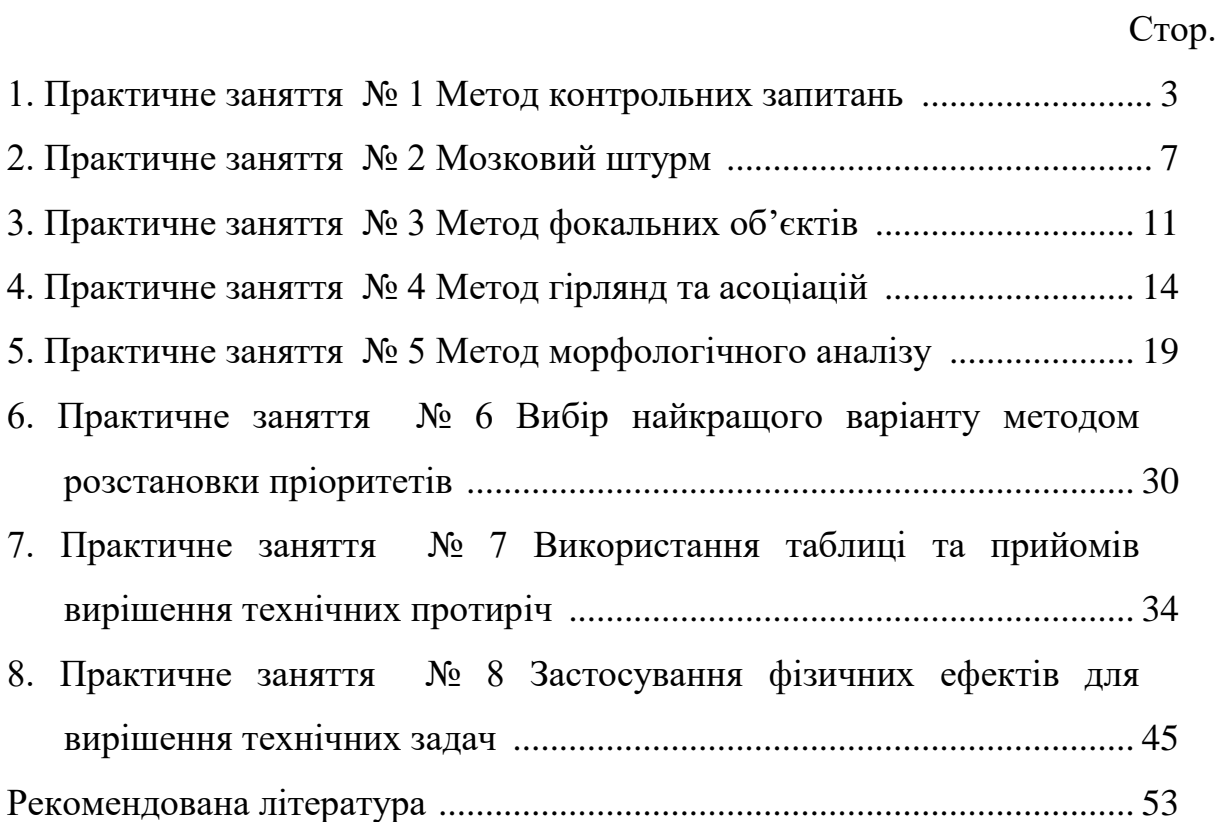